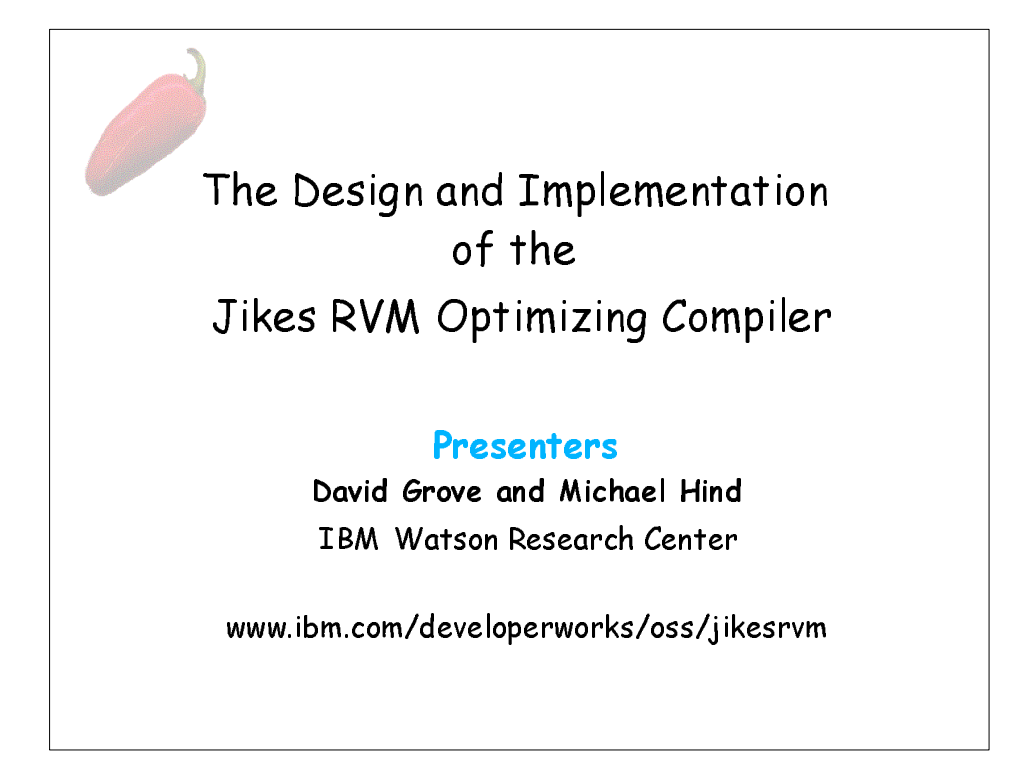

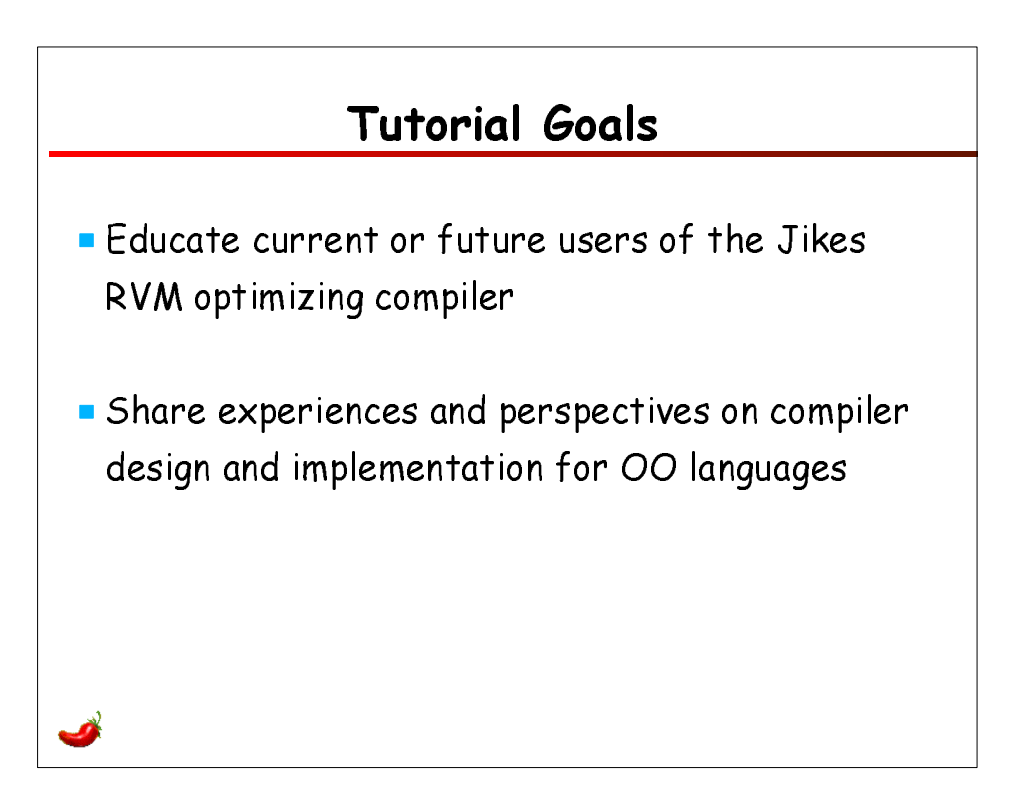

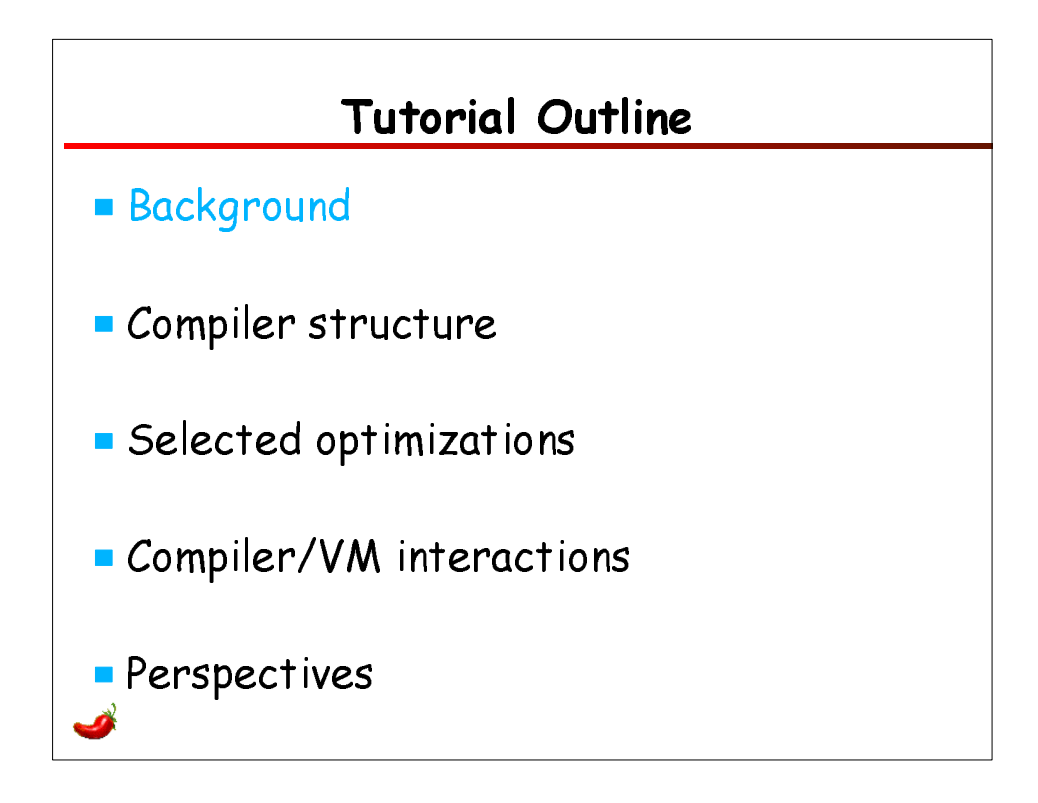

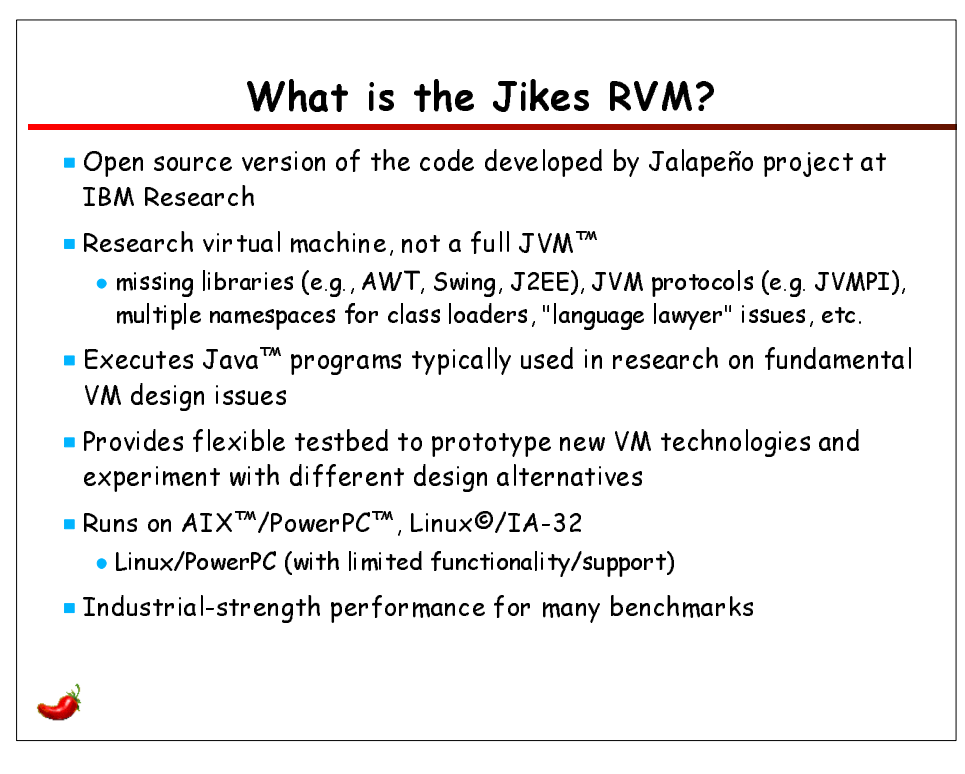

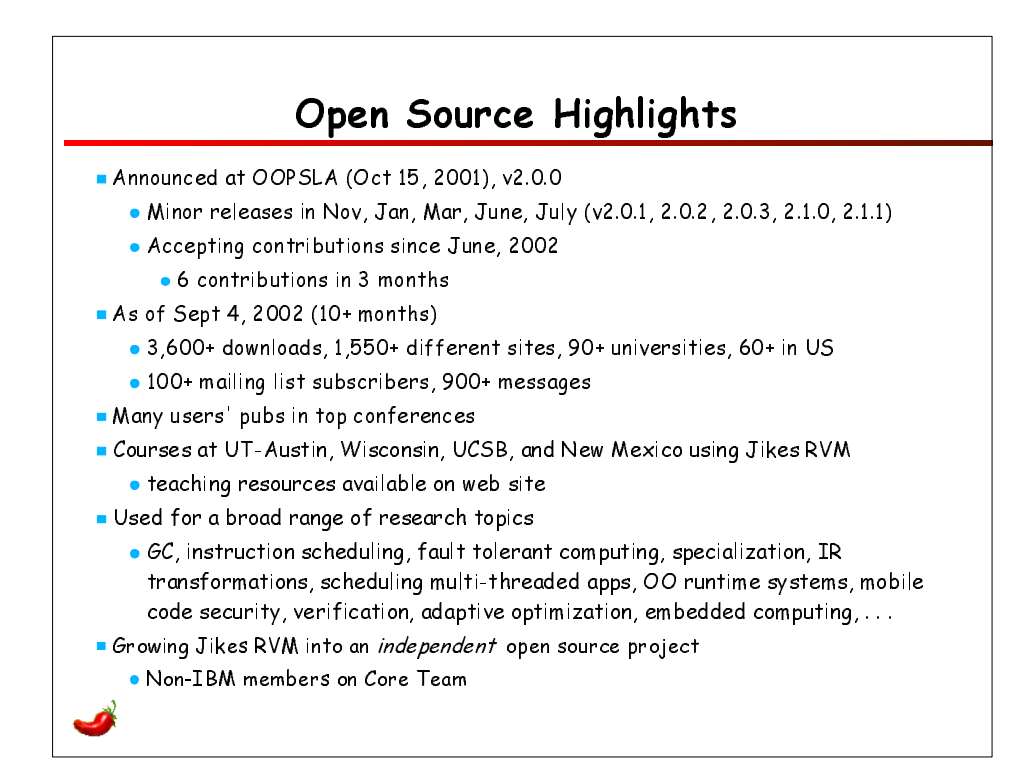

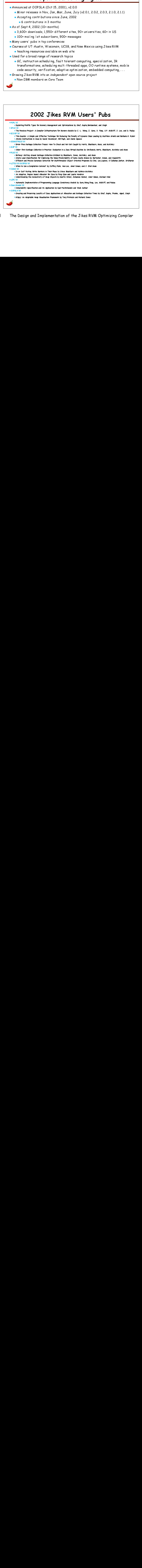

OOPSLA'02 Tutorial The Design and Implementation of the Jikes RVM Optimizing Compiler Pages 5-6

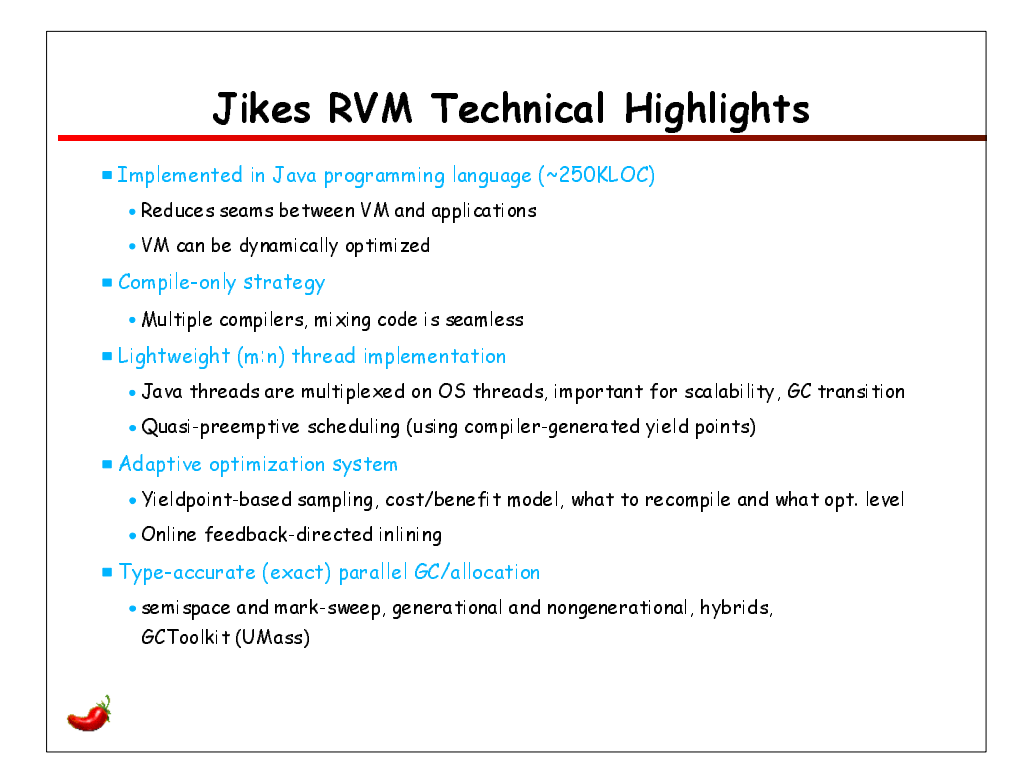

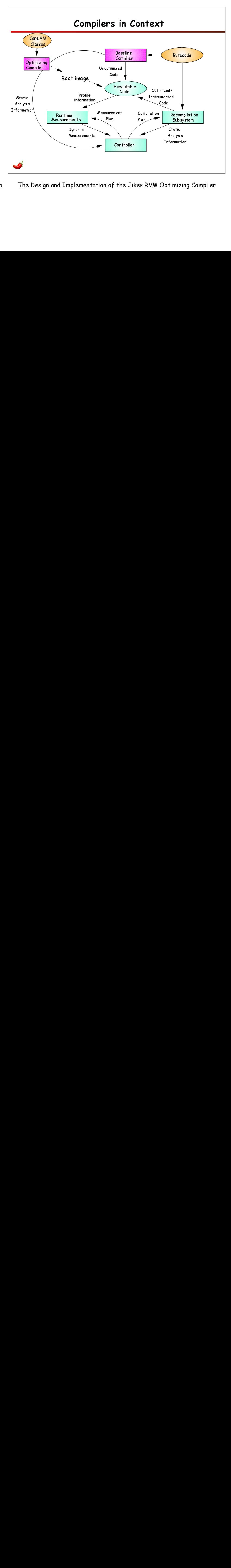

OOPSLA'02 Tutorial The Design and Implementation of the Jikes RVM Optimizing Compiler Pages 7-8

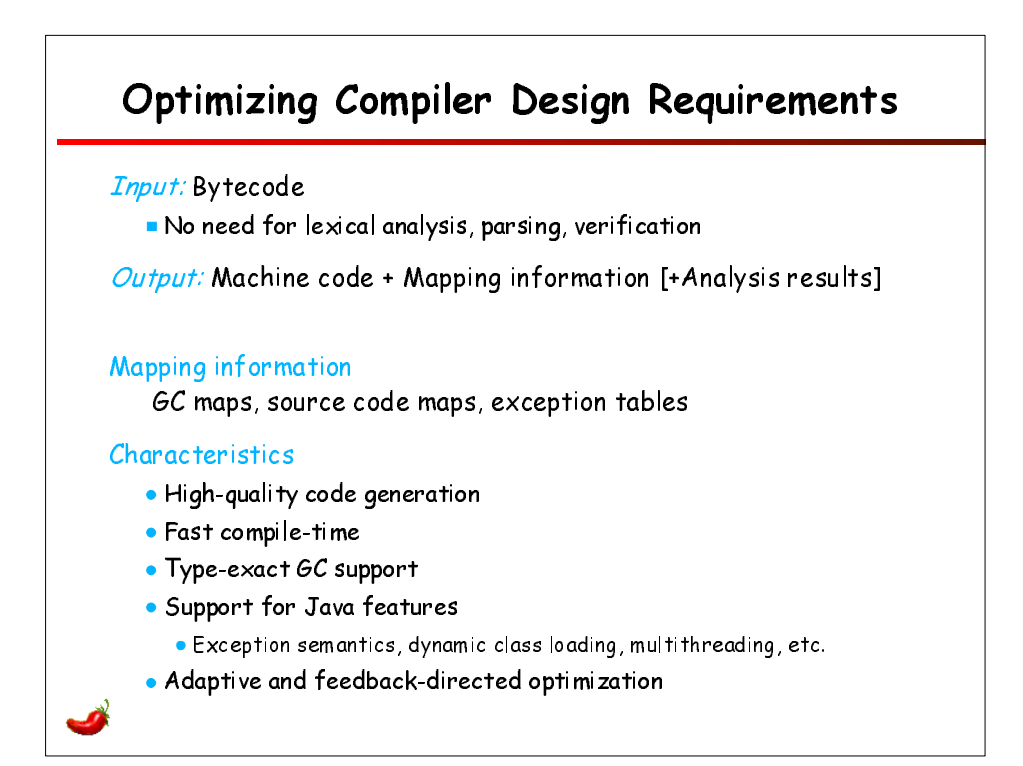

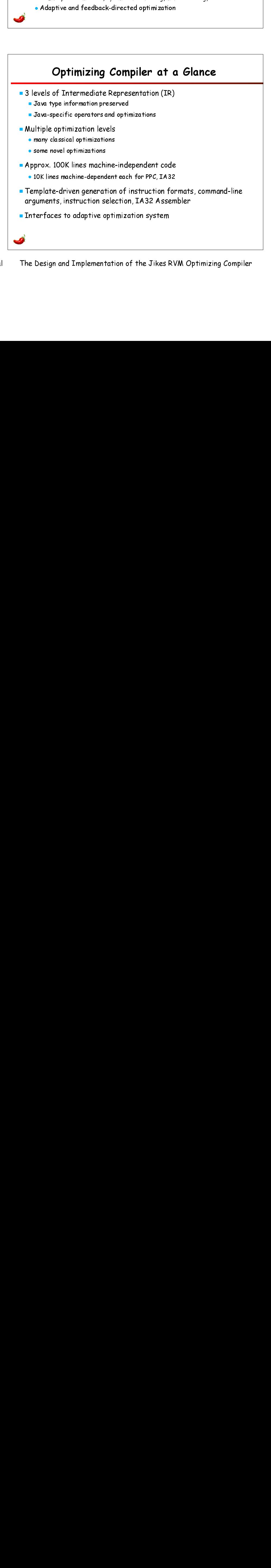

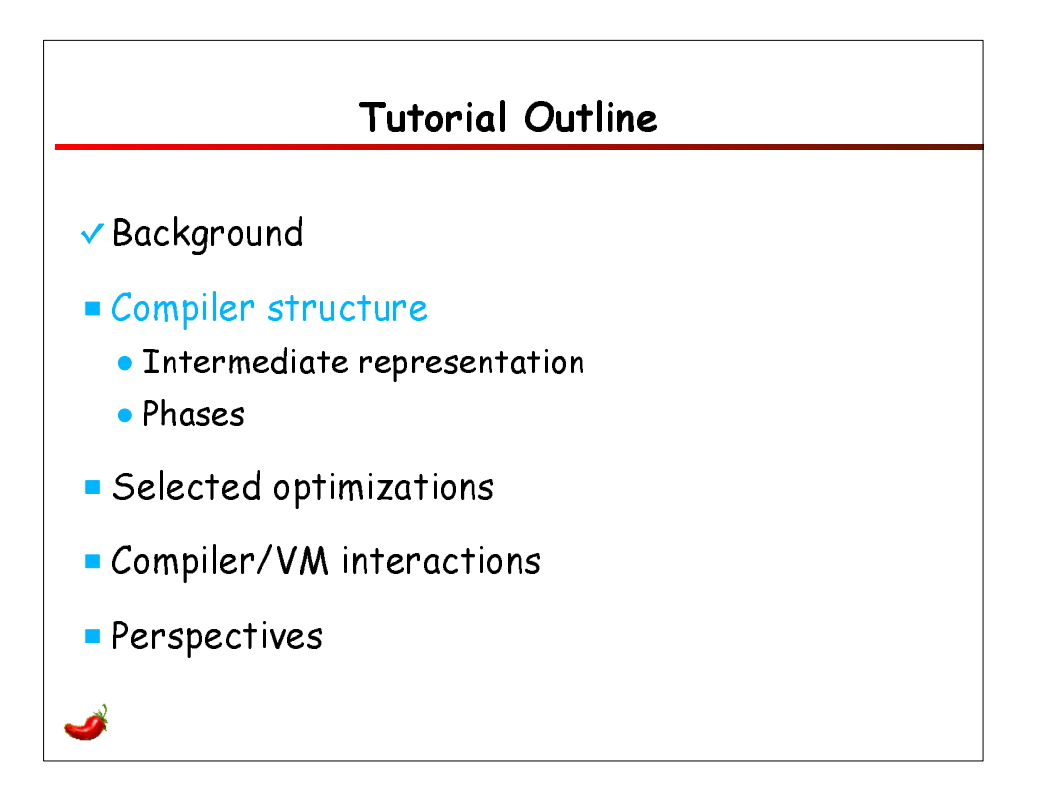

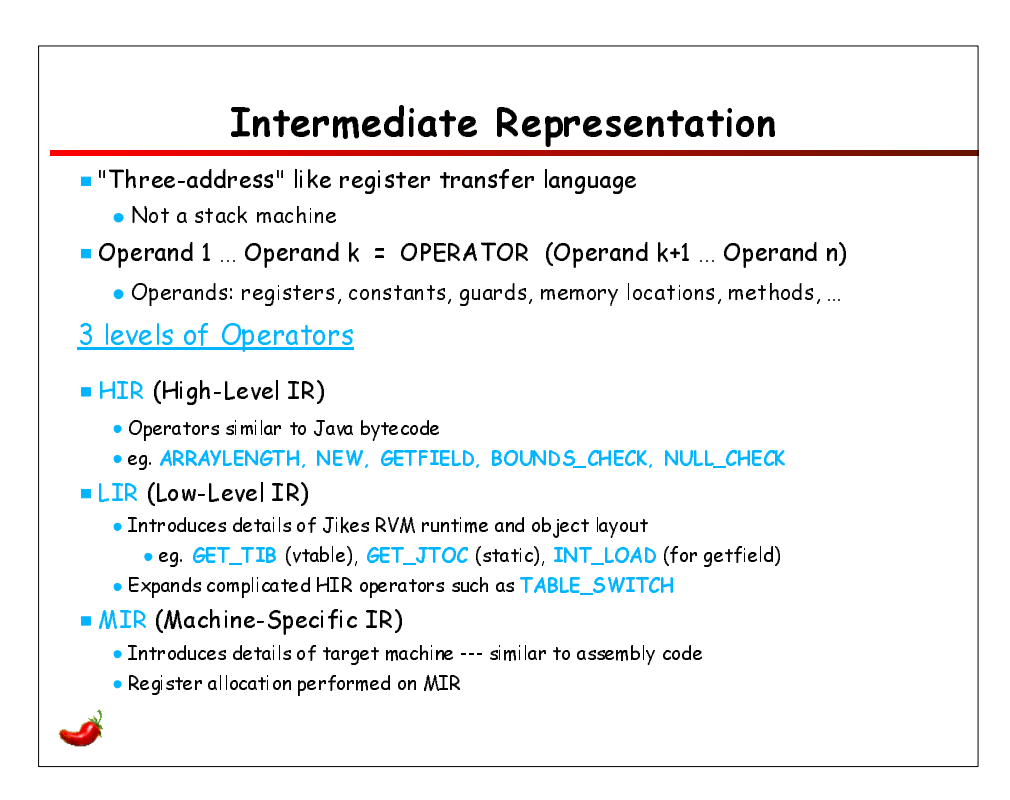

OOPSLA'02 Tutorial The Design and Implementation of the Jikes RVM Optimizing Compiler Pages 11-12

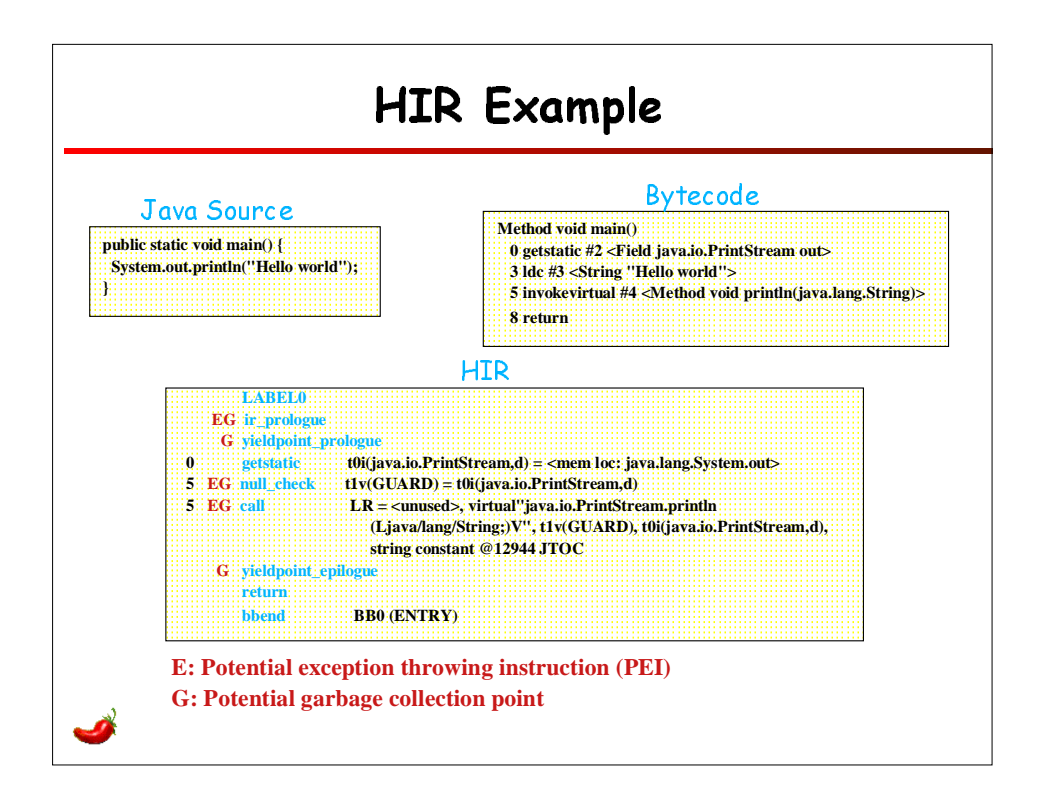

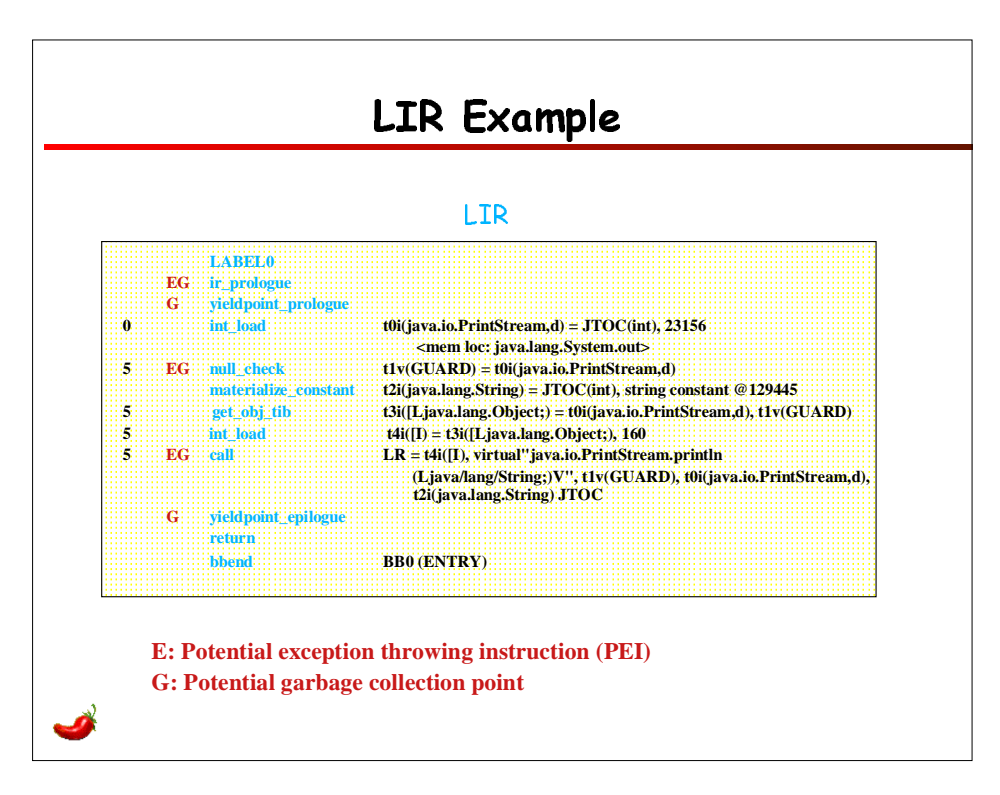

OOPSLA'02 Tutorial The Design and Implementation of the Jikes RVM Optimizing Compiler Pages 13-14

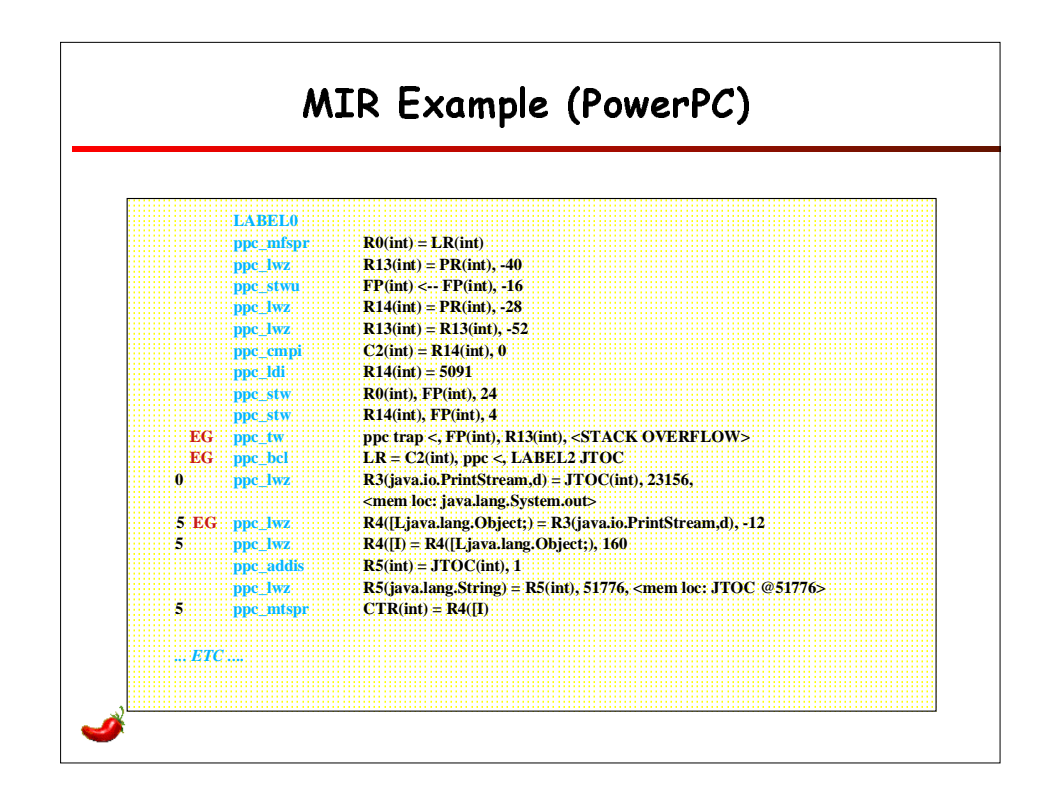

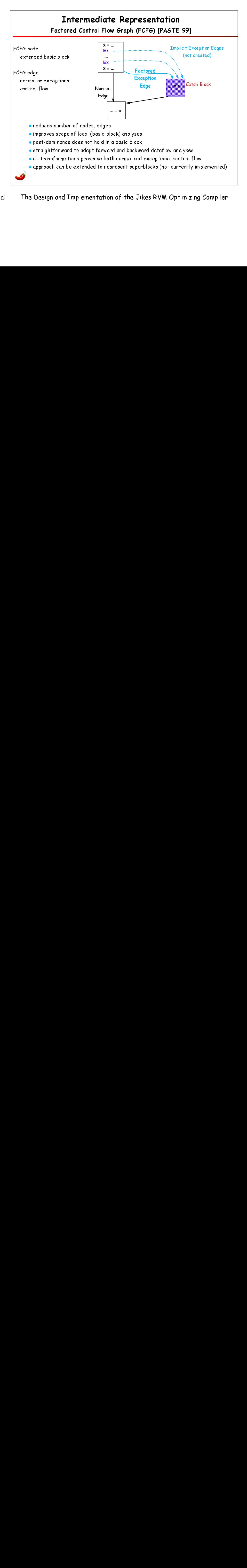

OOPSLA'02 Tutorial The Design and Implementation of the Jikes RVM Optimizing Compiler Pages 15-16

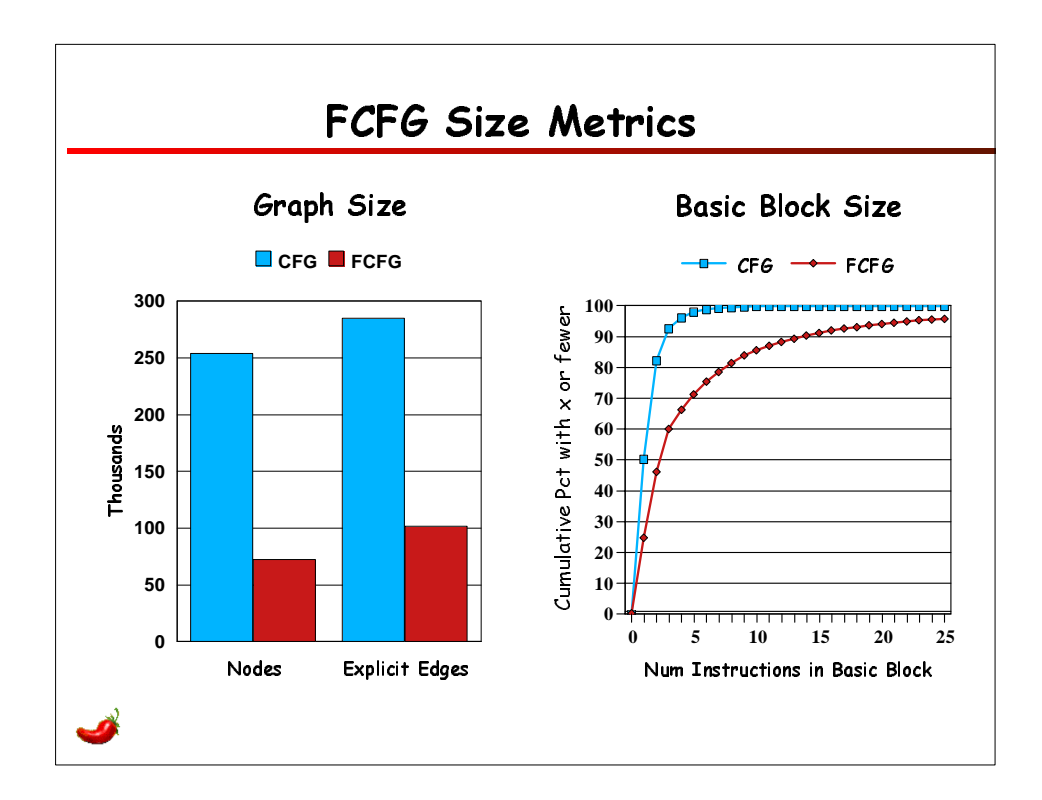

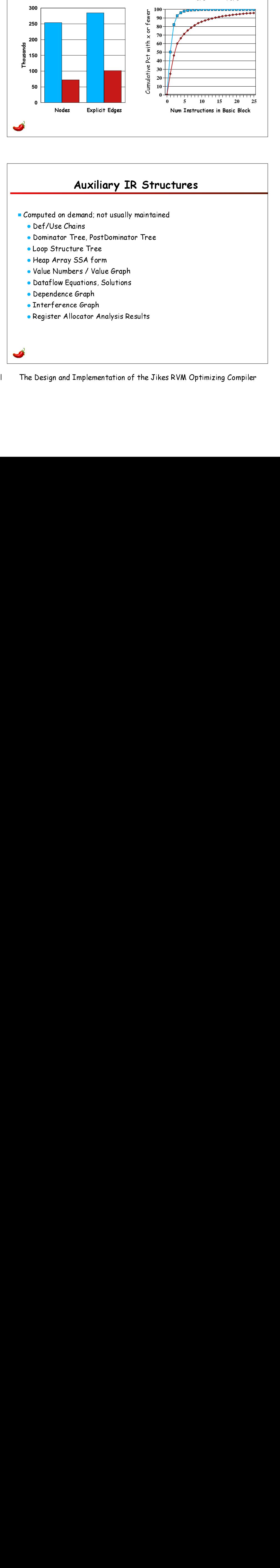

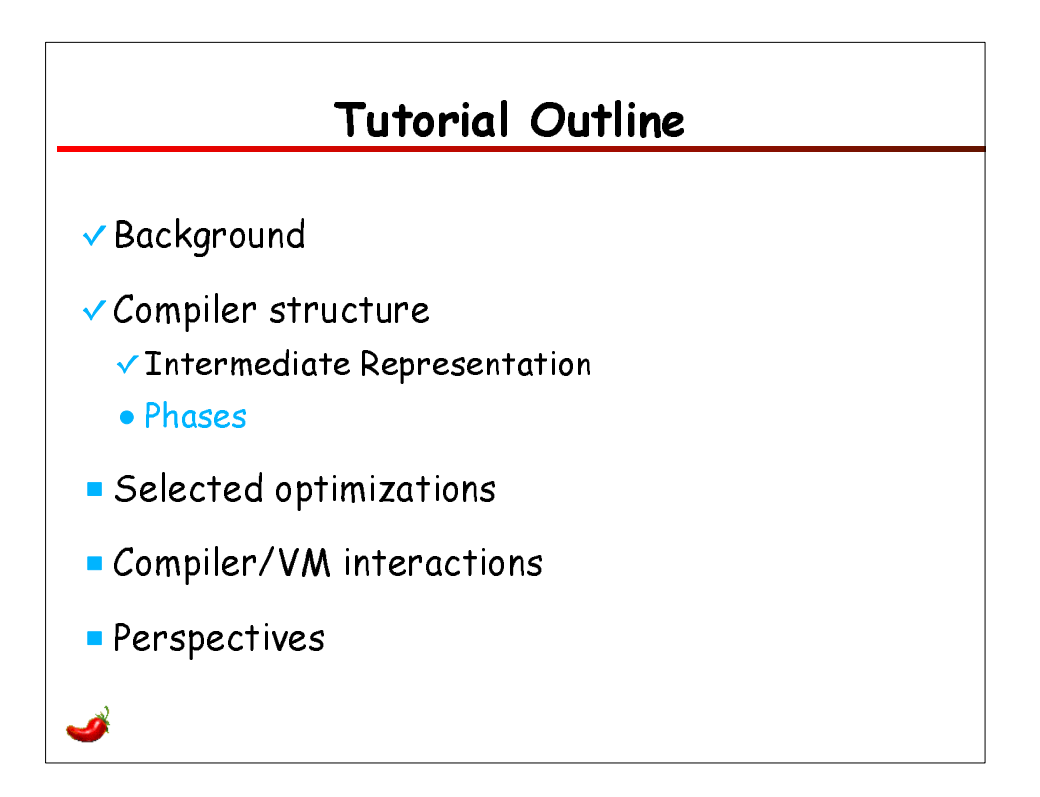

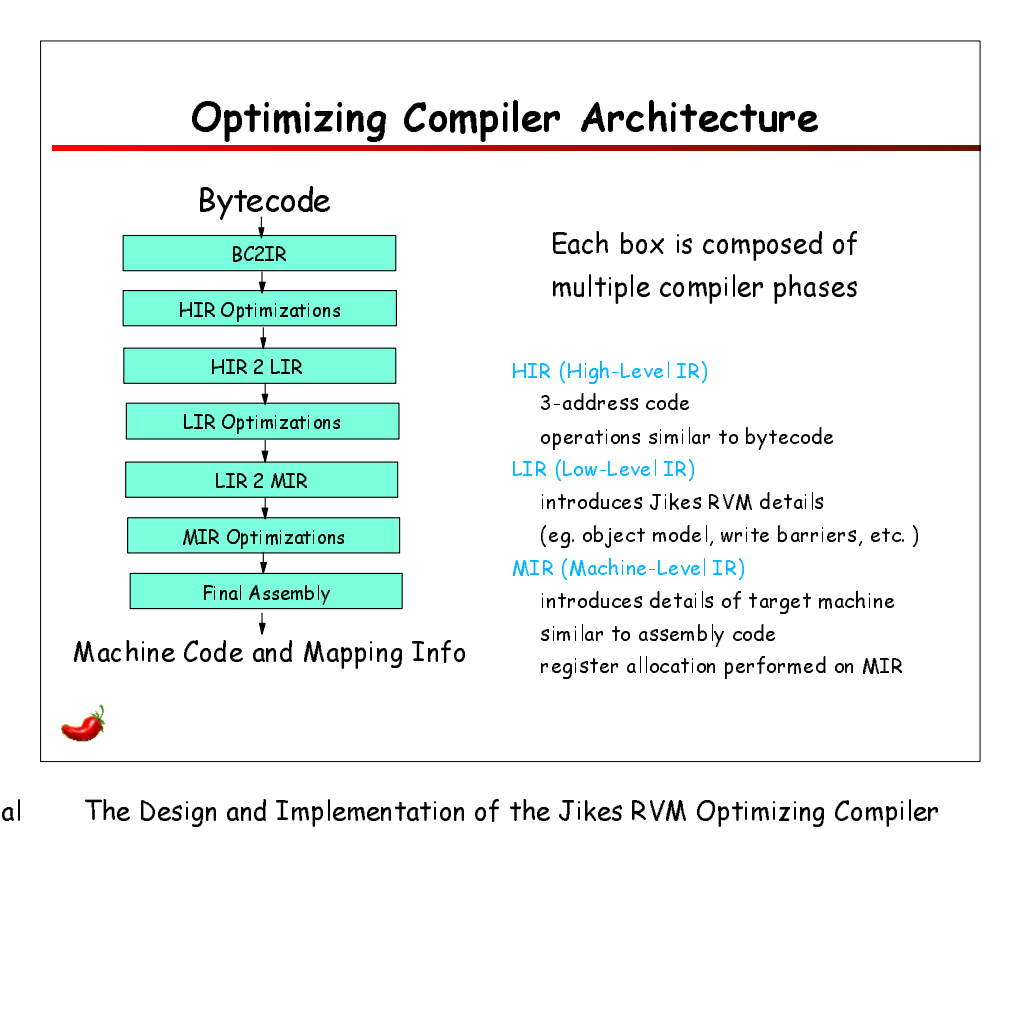

OOPSLA'02 Tutorial The Design and Implementation of the Jikes RVM Optimizing Compiler Pages 19-20

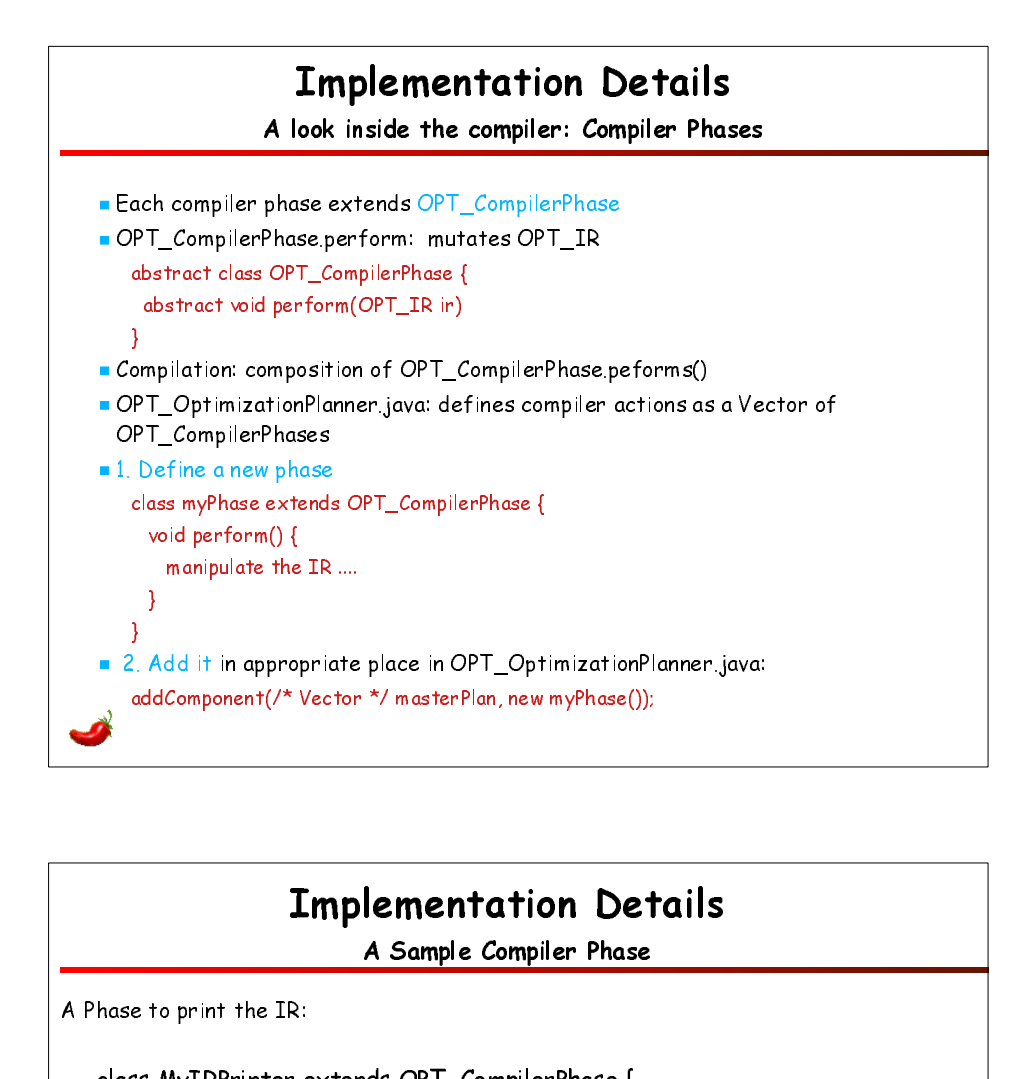

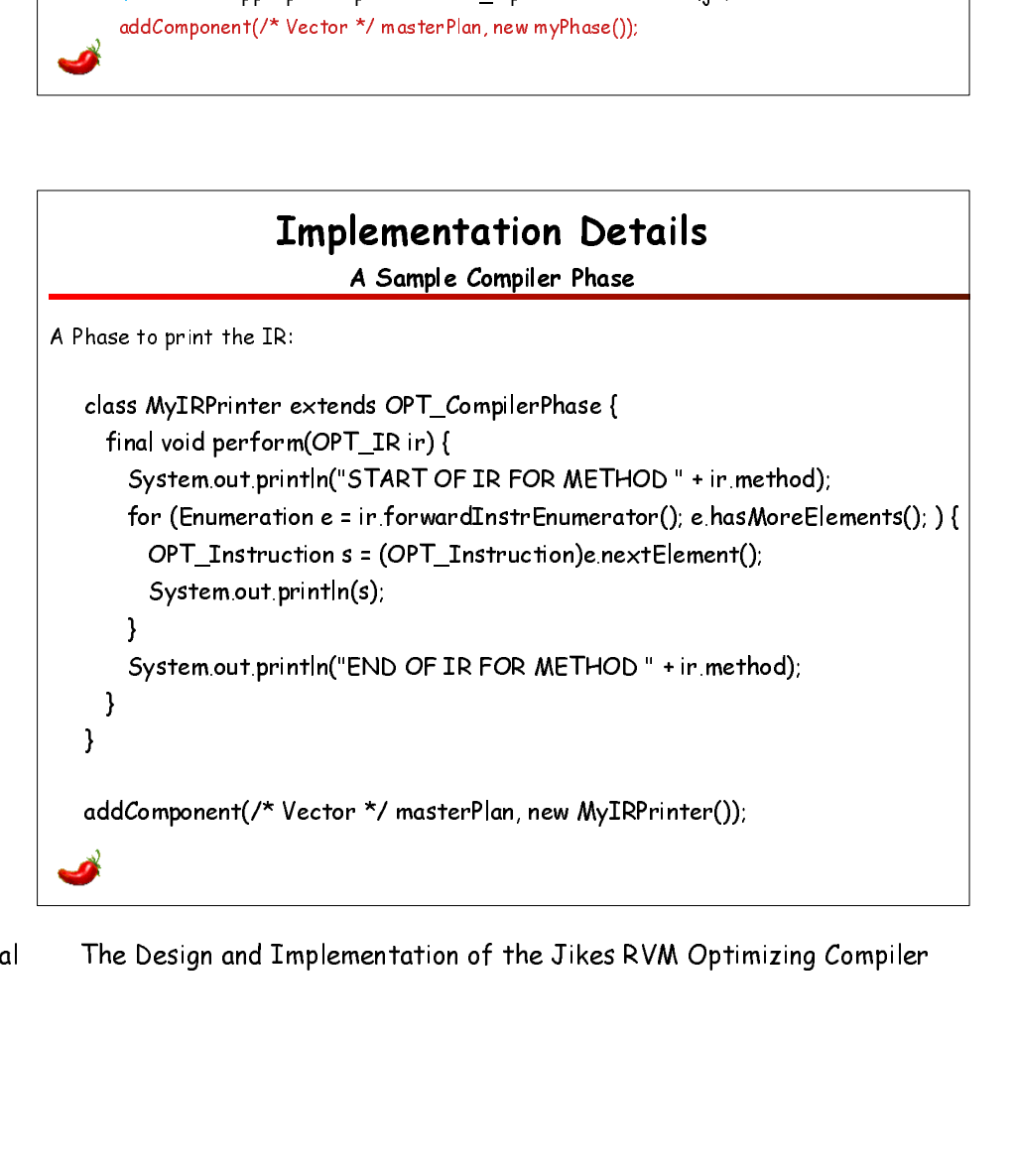

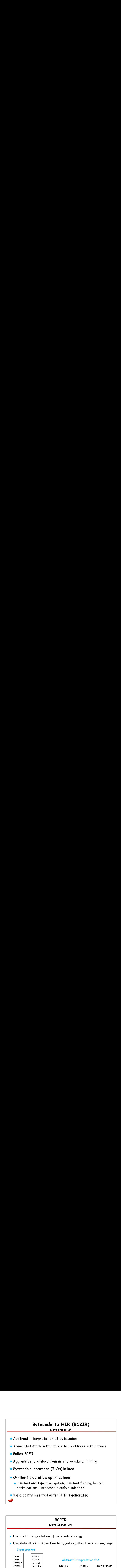

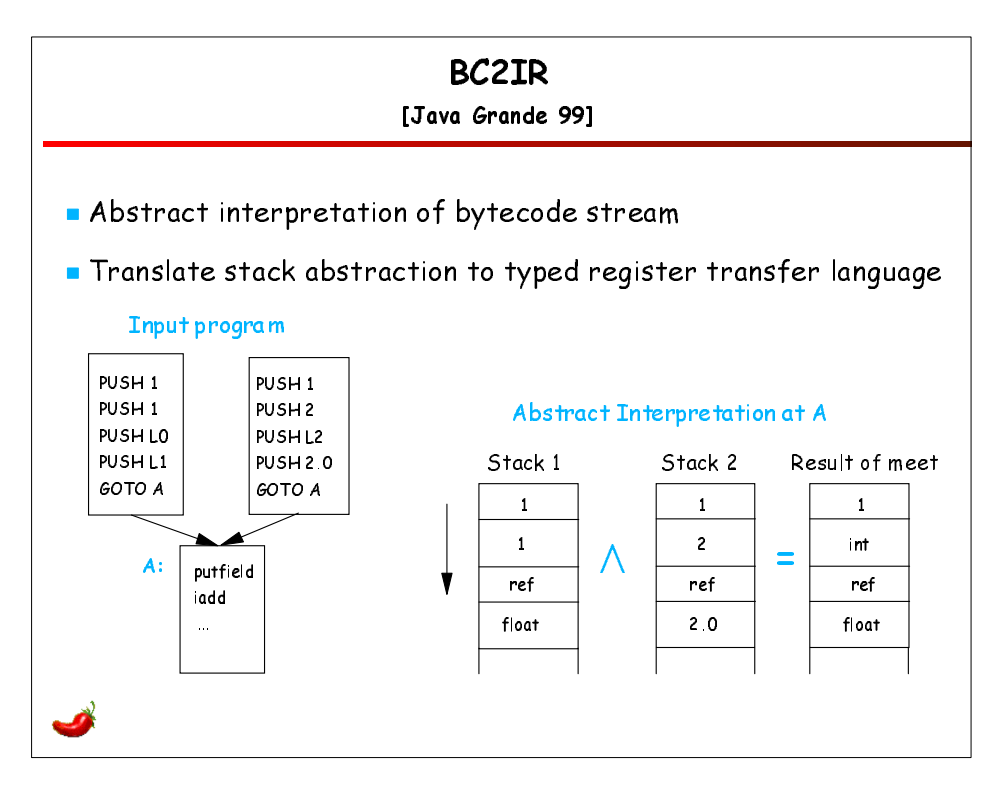

OOPSLA'02 Tutorial The Design and Implementation of the Jikes RVM Optimizing Compiler Pages 23-24

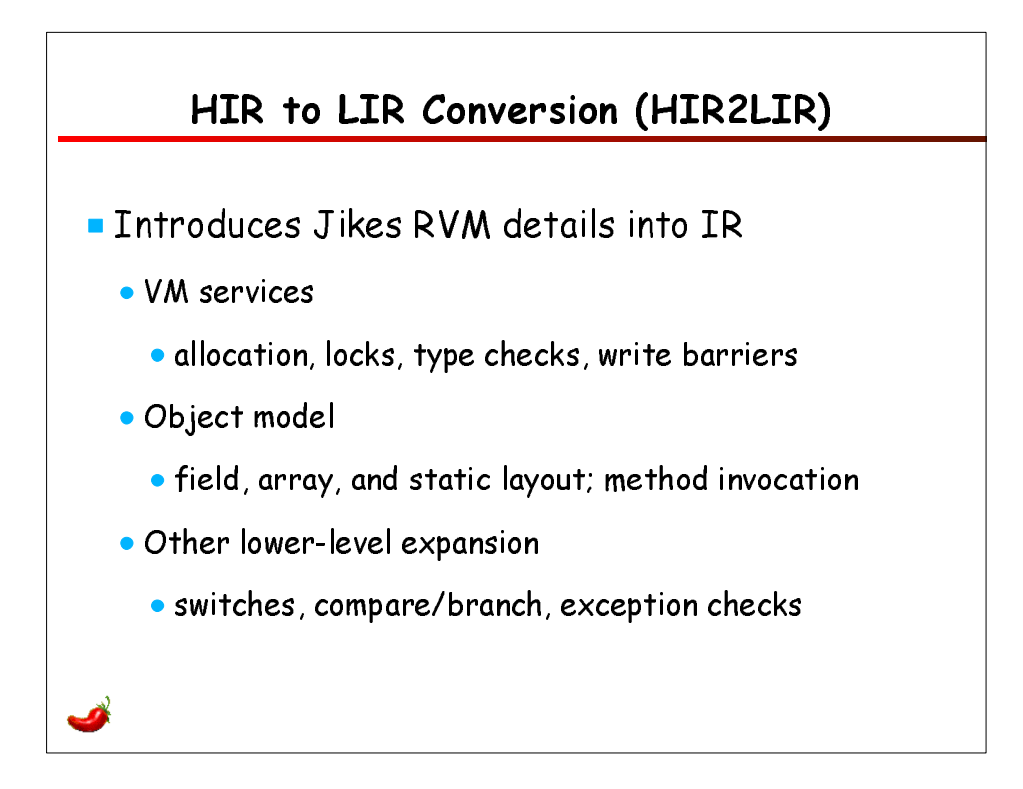

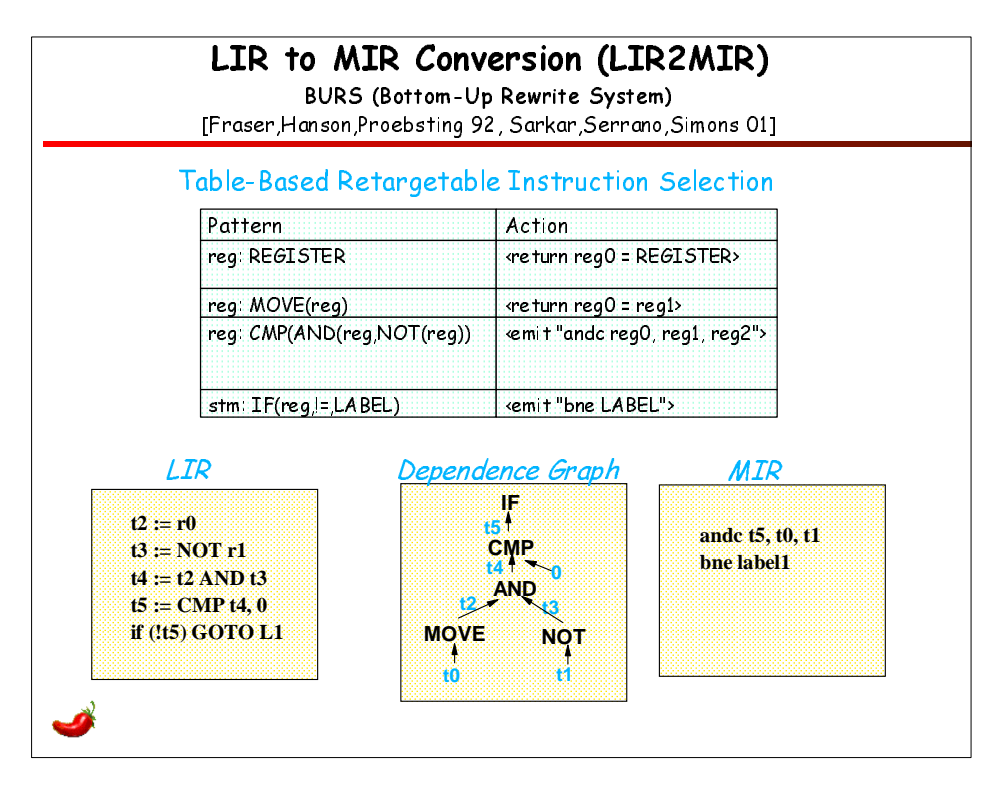

OOPSLA'02 Tutorial The Design and Implementation of the Jikes RVM Optimizing Compiler Pages 25-26

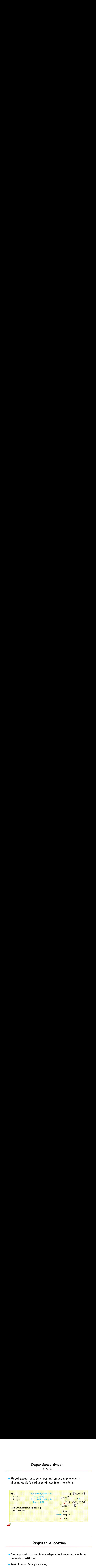

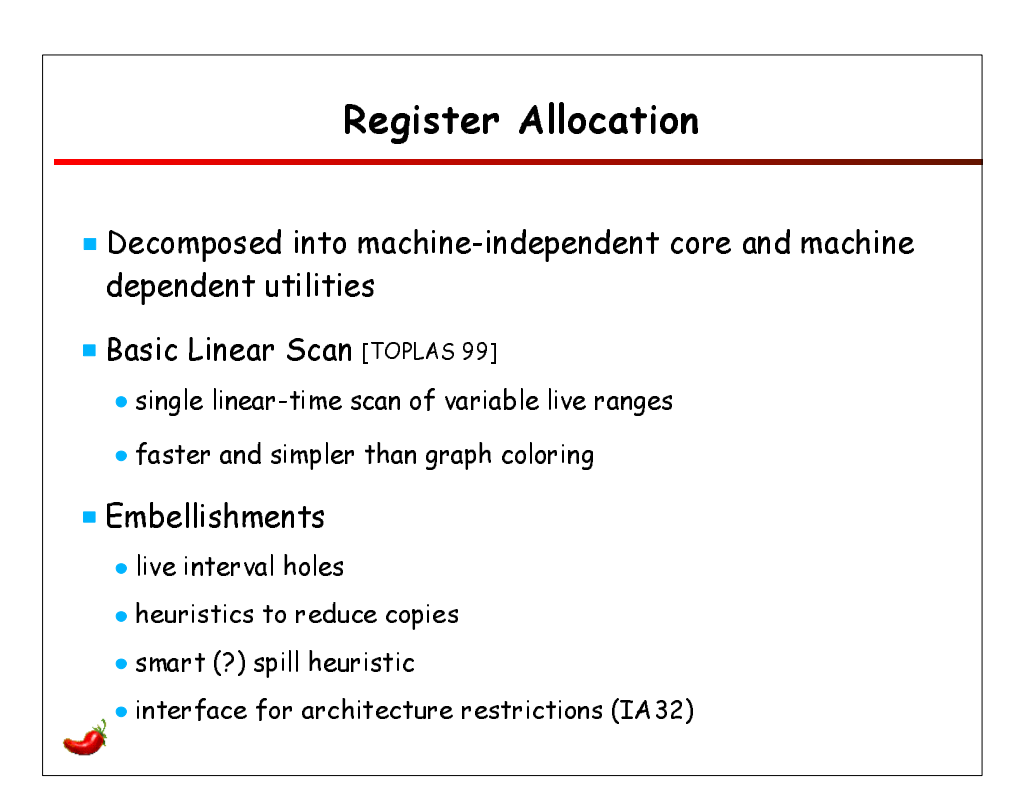

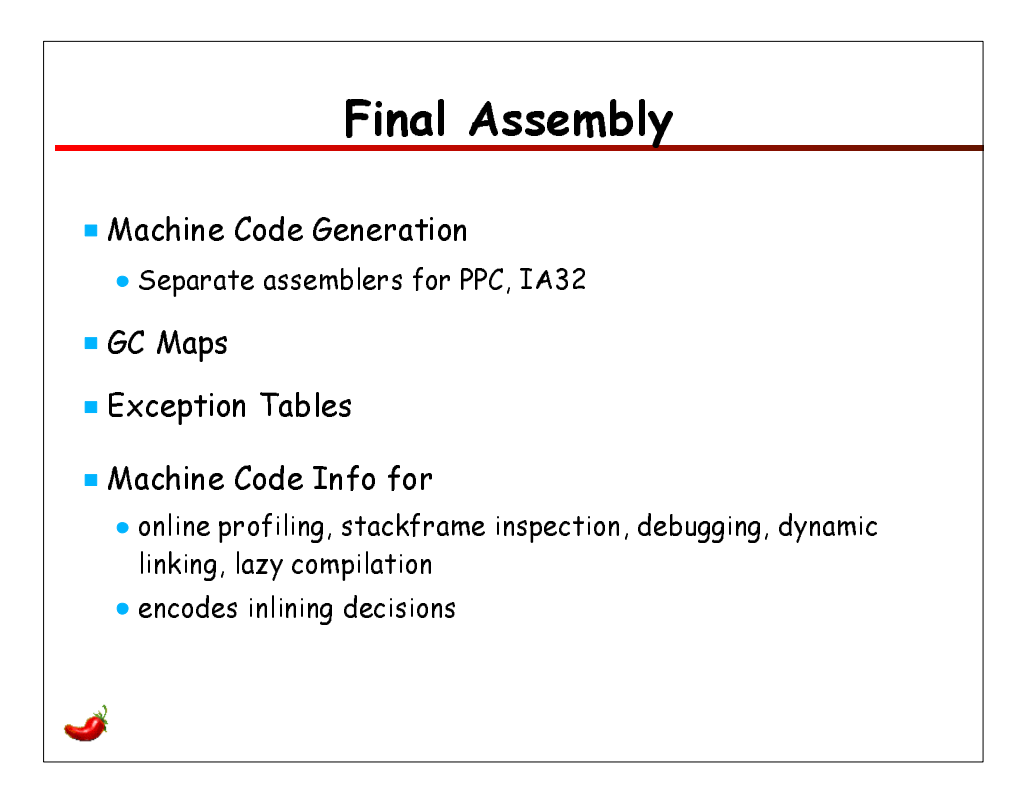

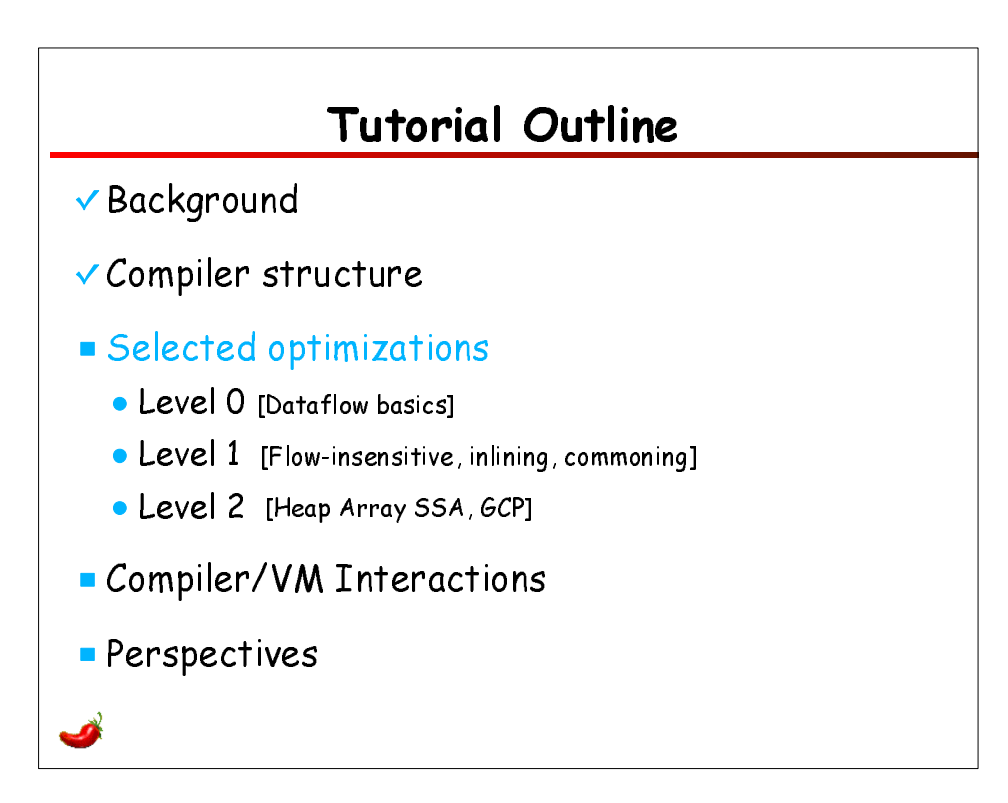

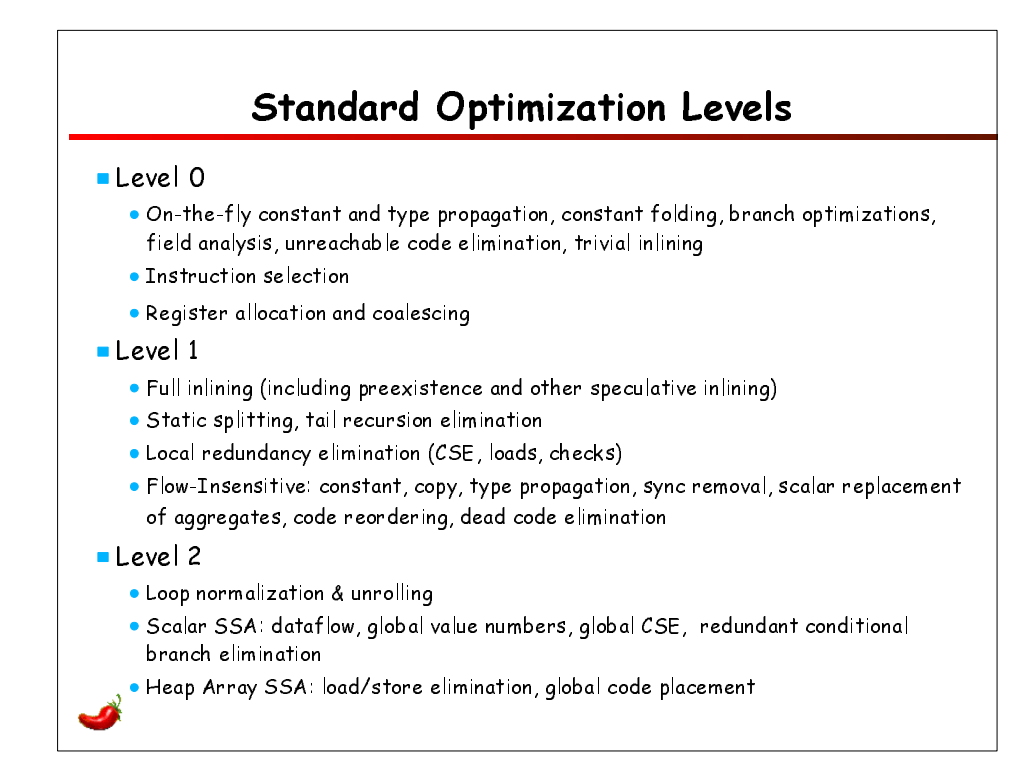

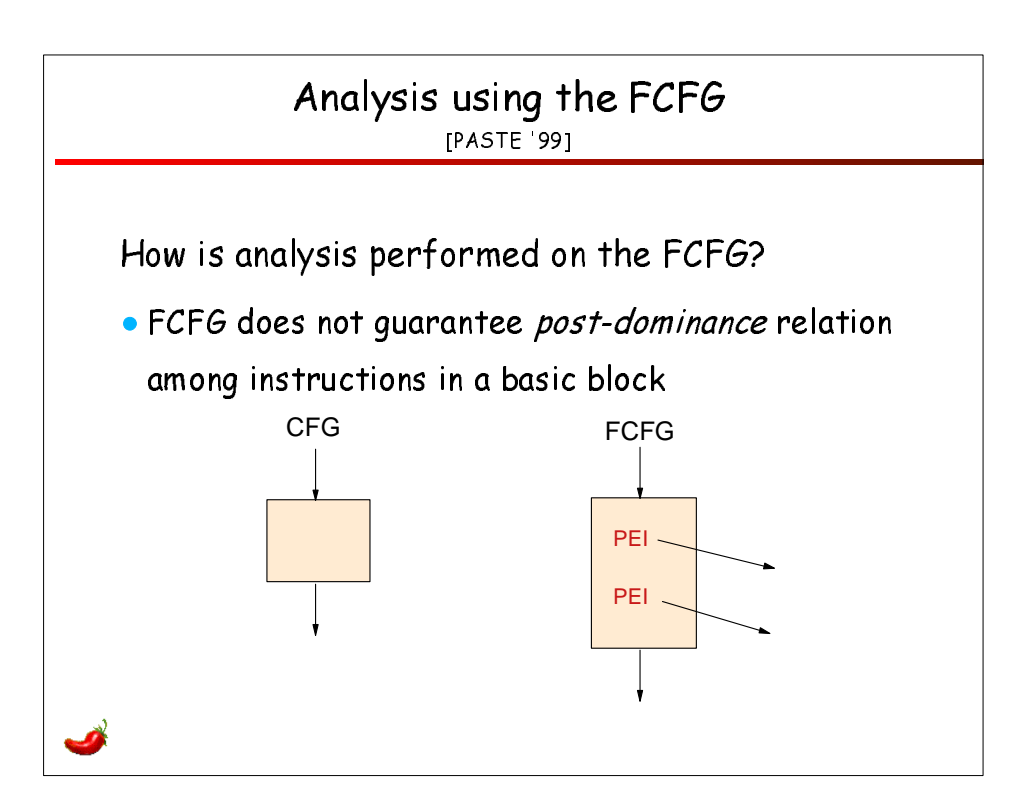

OOPSLA'02 Tutorial The Design and Implementation of the Jikes RVM Optimizing Compiler Pages 31-32

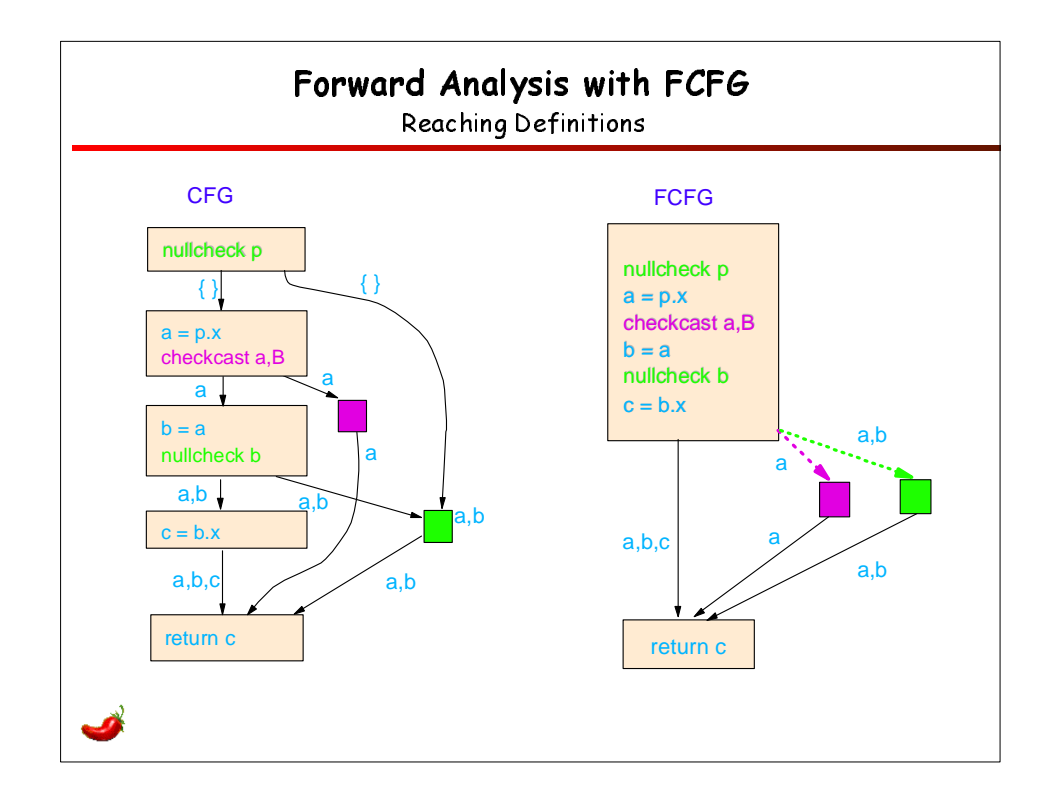

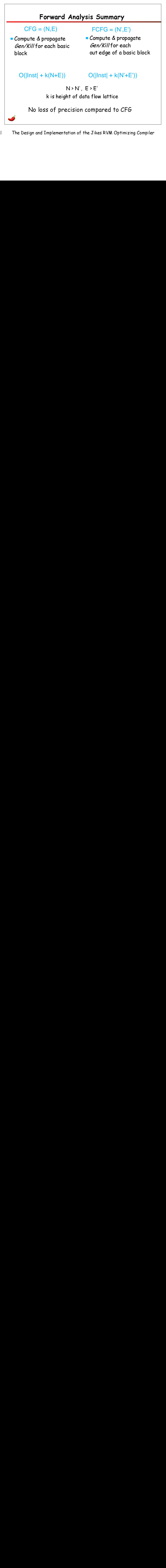

OOPSLA'02 Tutorial The Design and Implementation of the Jikes RVM Optimizing Compiler Pages 33-34

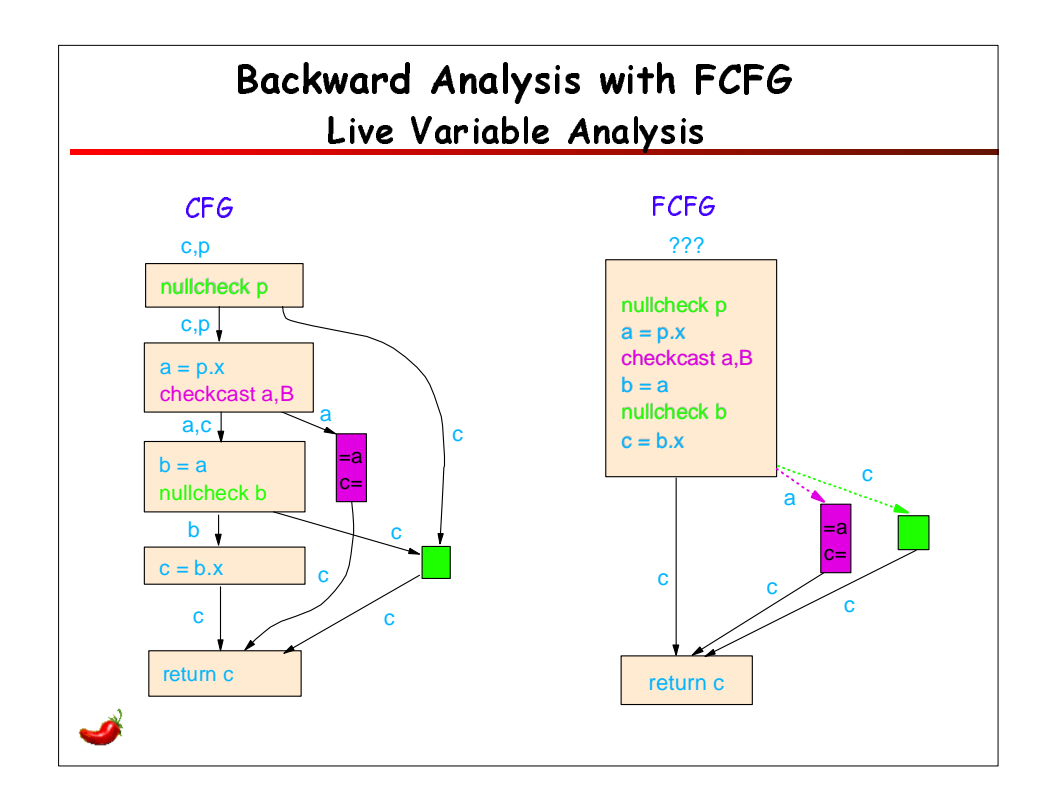

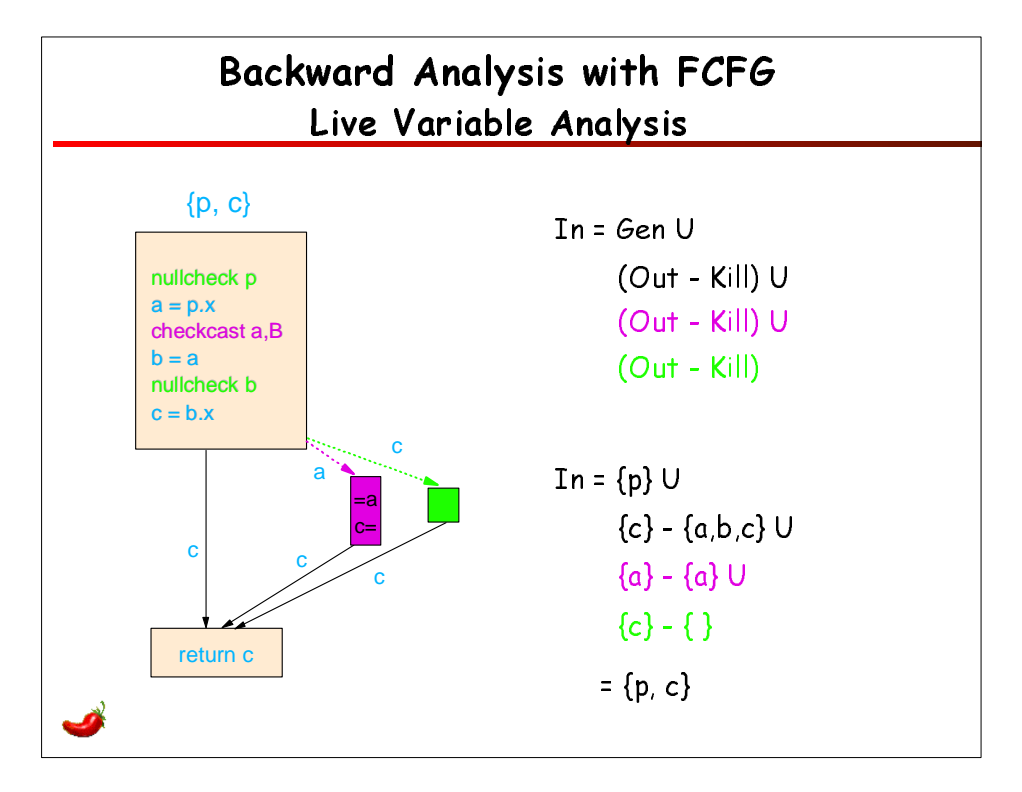

OOPSLA'02 Tutorial The Design and Implementation of the Jikes RVM Optimizing Compiler Pages 35-36

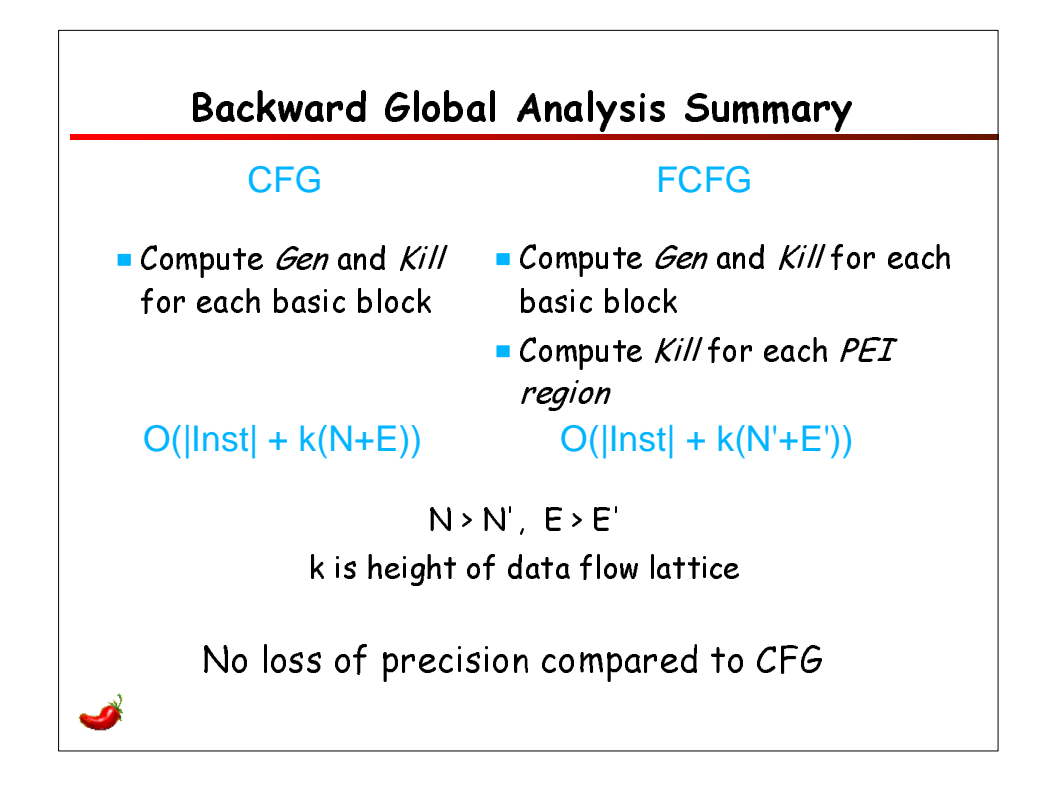

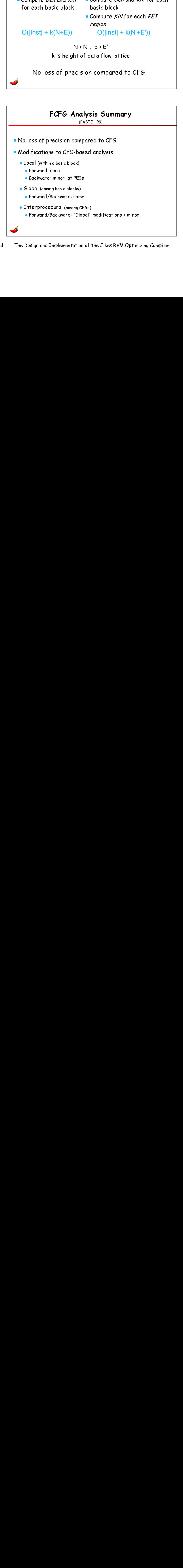

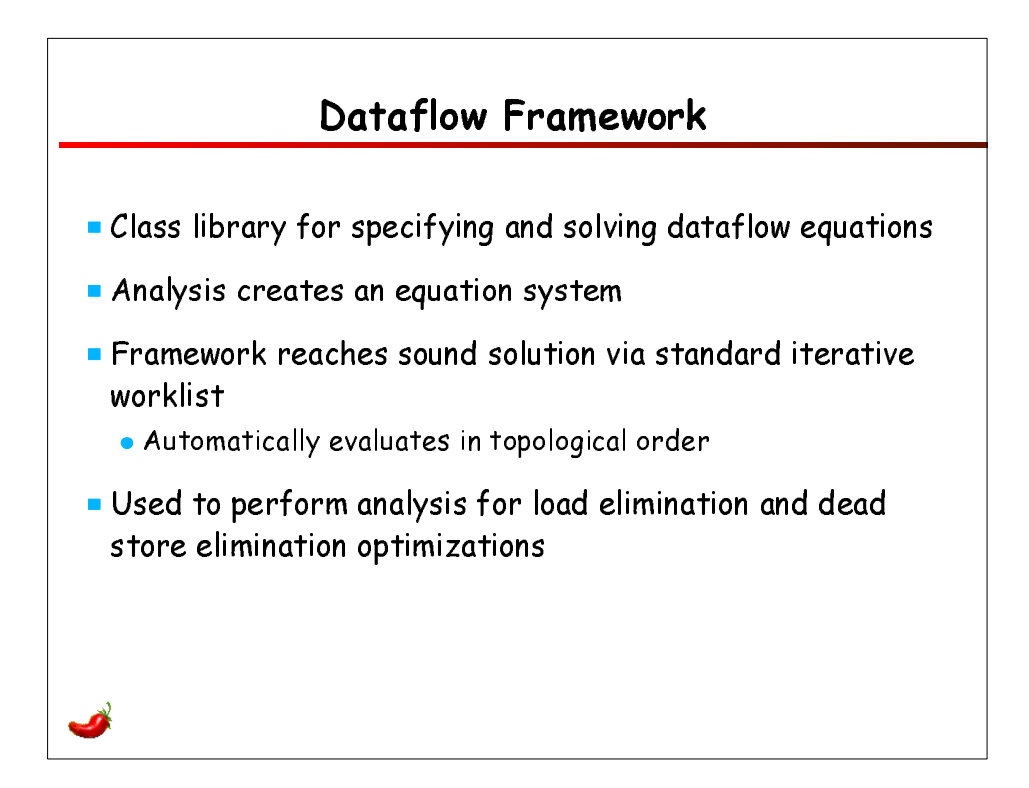

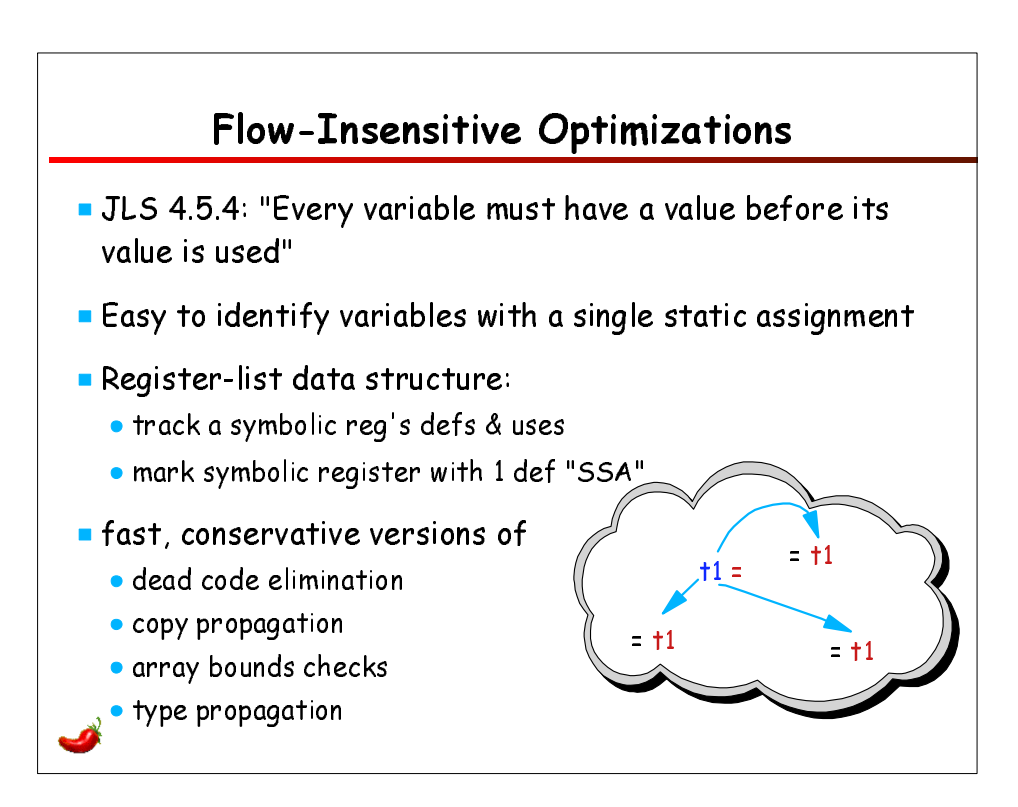

OOPSLA'02 Tutorial The Design and Implementation of the Jikes RVM Optimizing Compiler Pages 39-40

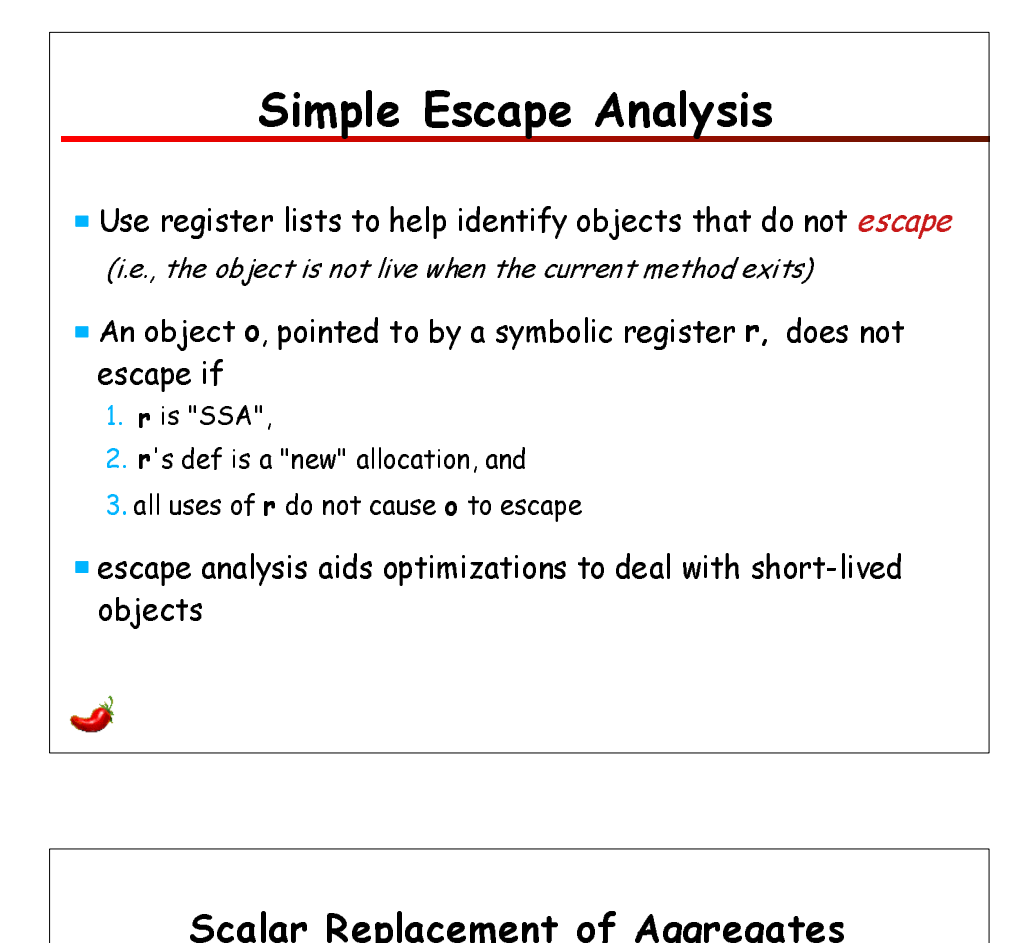

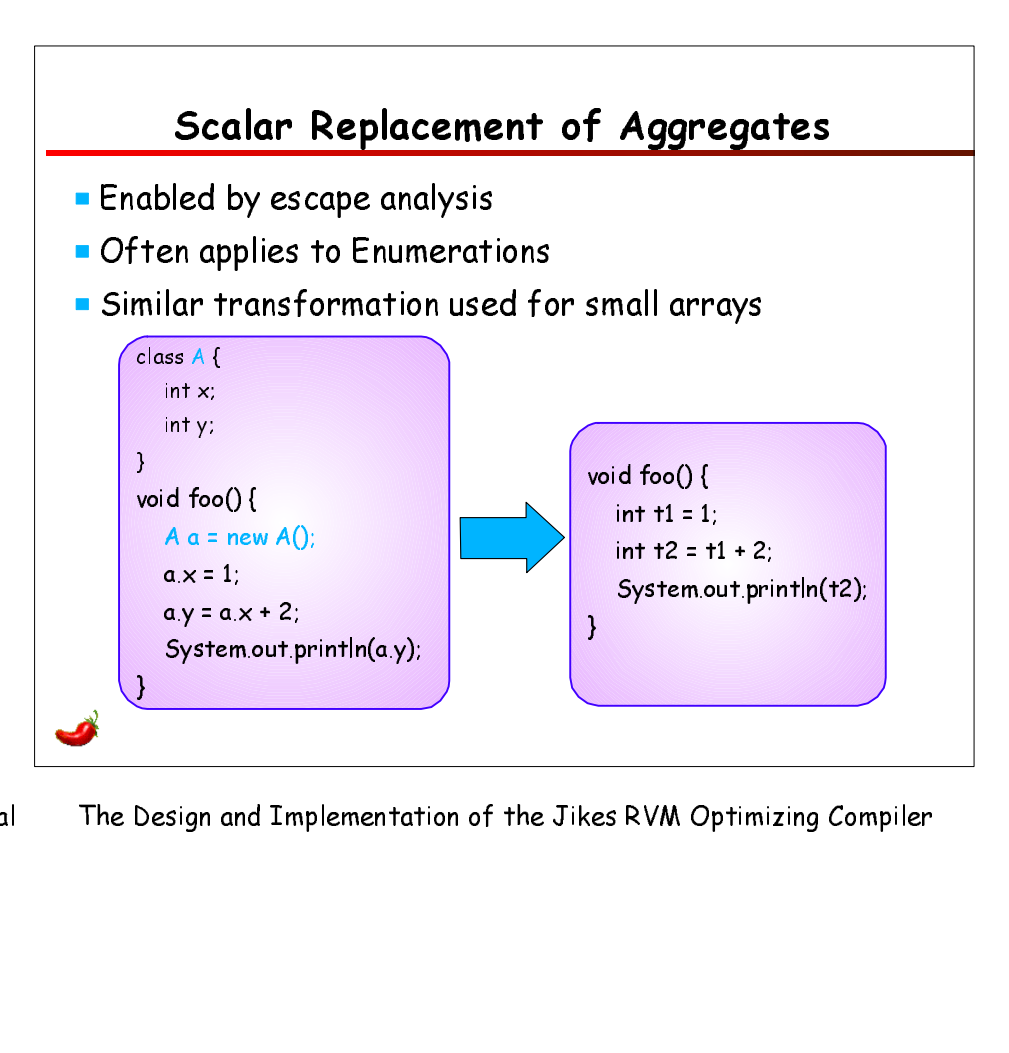

OOPSLA'02 Tutorial The Design and Implementation of the Jikes RVM Optimizing Compiler Pages 41-42

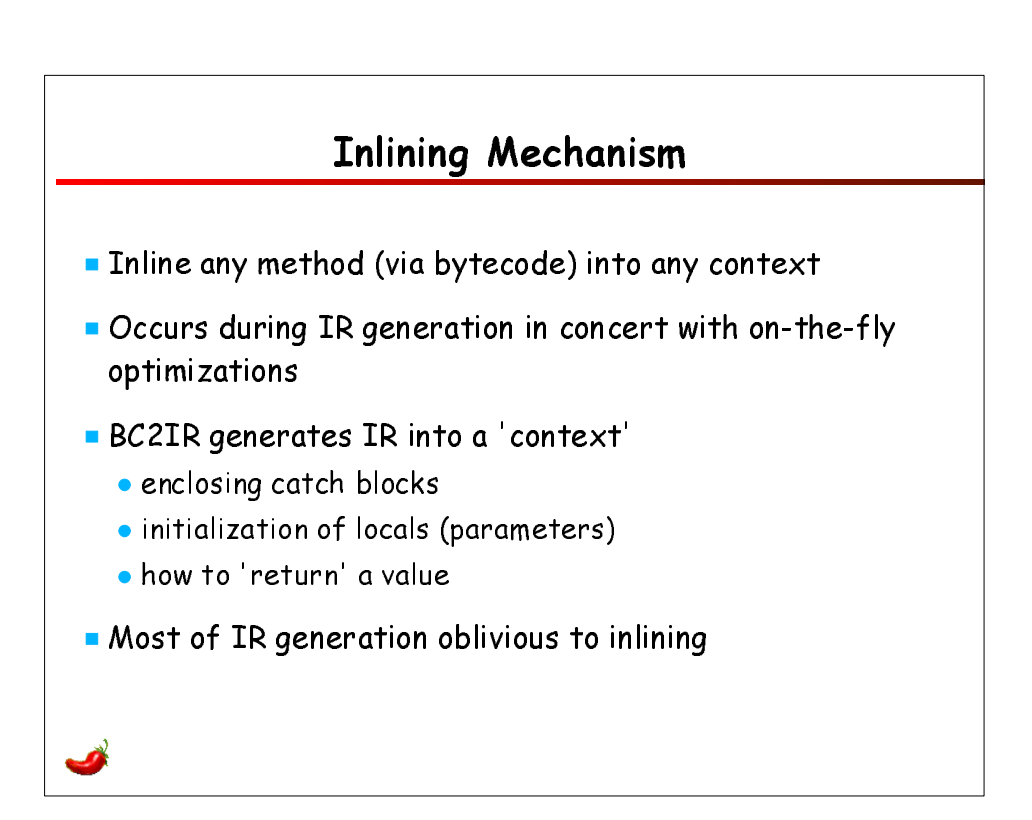

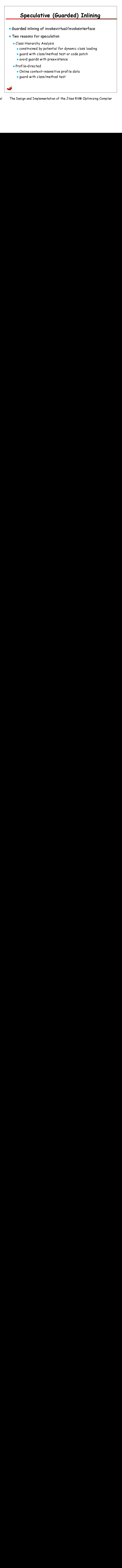

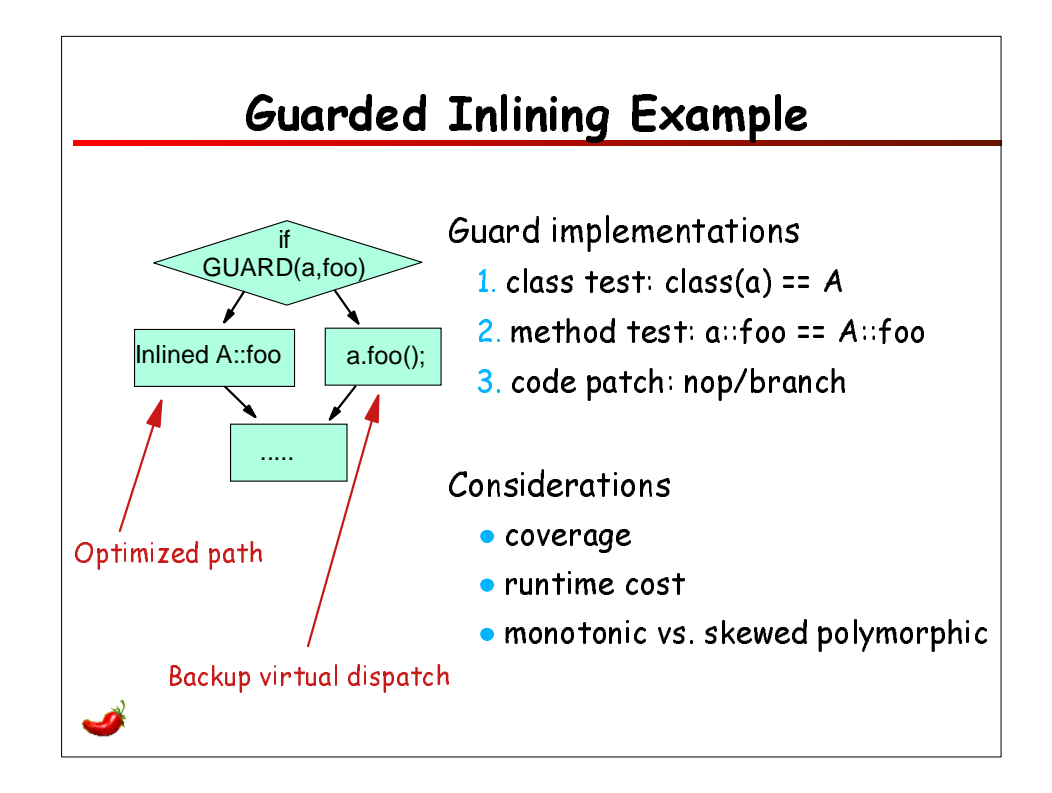

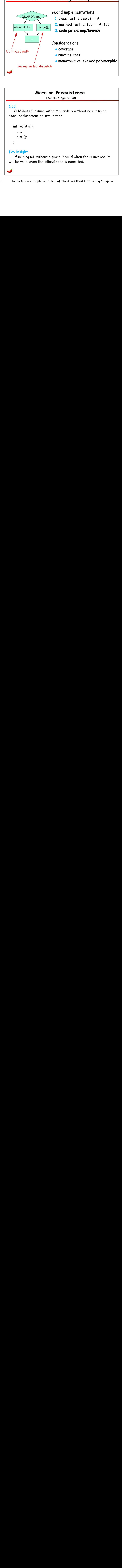

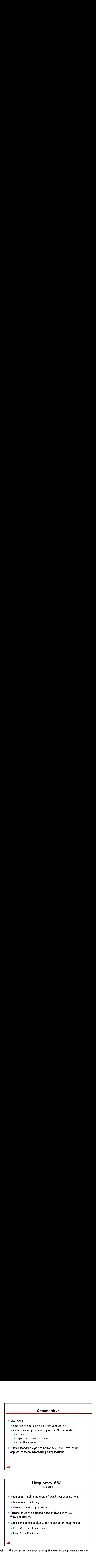

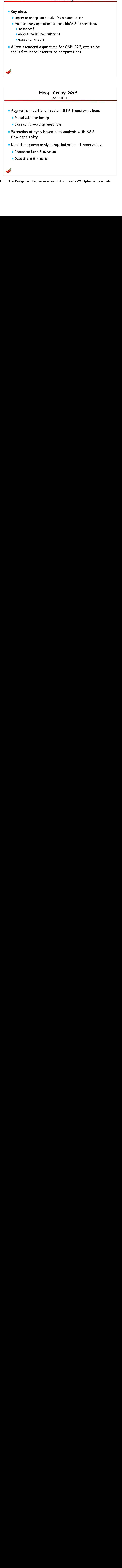

![](_page_24_Figure_0.jpeg)

![](_page_24_Figure_1.jpeg)

OOPSLA'02 Tutorial The Design and Implementation of the Jikes RVM Optimizing Compiler Pages 49-50

![](_page_25_Figure_0.jpeg)

![](_page_25_Figure_1.jpeg)

OOPSLA'02 Tutorial The Design and Implementation of the Jikes RVM Optimizing Compiler Pages 51-52

![](_page_26_Figure_0.jpeg)

![](_page_26_Figure_1.jpeg)

![](_page_26_Figure_2.jpeg)

![](_page_27_Figure_0.jpeg)

![](_page_27_Figure_1.jpeg)

OOPSLA'02 Tutorial The Design and Implementation of the Jikes RVM Optimizing Compiler Pages 55-56

![](_page_28_Figure_0.jpeg)

![](_page_28_Figure_1.jpeg)

![](_page_29_Figure_0.jpeg)

![](_page_29_Figure_1.jpeg)

![](_page_30_Figure_0.jpeg)

![](_page_30_Figure_1.jpeg)

![](_page_30_Figure_2.jpeg)

OOPSLA'02 Tutorial The Design and Implementation of the Jikes RVM Optimizing Compiler Pages 61-62

![](_page_31_Picture_83.jpeg)

![](_page_31_Figure_1.jpeg)

![](_page_32_Figure_0.jpeg)

![](_page_32_Picture_115.jpeg)

OOPSLA'02 Tutorial The Design and Implementation of the Jikes RVM Optimizing Compiler Pages 65-66

![](_page_33_Figure_0.jpeg)

![](_page_33_Figure_1.jpeg)

![](_page_34_Figure_0.jpeg)

![](_page_34_Figure_1.jpeg)

![](_page_35_Figure_0.jpeg)

![](_page_35_Figure_1.jpeg)

![](_page_36_Figure_0.jpeg)

![](_page_36_Figure_1.jpeg)

![](_page_37_Figure_0.jpeg)

![](_page_37_Figure_1.jpeg)

![](_page_37_Figure_2.jpeg)

OOPSLA'02 Tutorial The Design and Implementation of the Jikes RVM Optimizing Compiler Pages 75-76

![](_page_38_Figure_0.jpeg)

![](_page_38_Figure_1.jpeg)

OOPSLA'02 Tutorial The Design and Implementation of the Jikes RVM Optimizing Compiler Pages 77-78

![](_page_39_Figure_0.jpeg)

![](_page_39_Figure_1.jpeg)

![](_page_40_Figure_0.jpeg)

![](_page_40_Figure_1.jpeg)

OOPSLA'02 Tutorial The Design and Implementation of the Jikes RVM Optimizing Compiler Pages 81-82

![](_page_41_Figure_0.jpeg)

![](_page_41_Figure_1.jpeg)

![](_page_41_Figure_2.jpeg)

OOPSLA'02 Tutorial The Design and Implementation of the Jikes RVM Optimizing Compiler Pages 83-84

![](_page_42_Figure_0.jpeg)

## Feedback-Directed Optimizations (FDO) **Adaptive Inlining** Hot call edges identified by prologue samples same low overhead mechanism samples are decayed • Inline a method if static size-based heuristics are satisfied, or call edge is hot CFG Edge Profiles Collected during baseline-compiled execution Used by opt compiler register allocator loop unrolling code placement code layout out-of-SSA translation

OOPSLA'02 Tutorial The Design and Implementation of the Jikes RVM Optimizing Compiler Pages 85-86

![](_page_43_Figure_0.jpeg)

![](_page_43_Figure_1.jpeg)

![](_page_43_Figure_2.jpeg)

OOPSLA'02 Tutorial The Design and Implementation of the Jikes RVM Optimizing Compiler Pages 87-88

![](_page_44_Figure_0.jpeg)

![](_page_44_Figure_1.jpeg)

![](_page_44_Figure_2.jpeg)

OOPSLA'02 Tutorial The Design and Implementation of the Jikes RVM Optimizing Compiler Pages 89-90

![](_page_45_Figure_0.jpeg)

![](_page_45_Figure_1.jpeg)

OOPSLA'02 Tutorial The Design and Implementation of the Jikes RVM Optimizing Compiler Pages 91-92

![](_page_46_Figure_0.jpeg)

![](_page_46_Figure_1.jpeg)

![](_page_46_Figure_2.jpeg)

OOPSLA'02 Tutorial The Design and Implementation of the Jikes RVM Optimizing Compiler Pages 93-94

![](_page_47_Figure_0.jpeg)

![](_page_47_Figure_1.jpeg)

![](_page_47_Figure_2.jpeg)

![](_page_48_Figure_0.jpeg)

![](_page_48_Figure_1.jpeg)

![](_page_49_Figure_0.jpeg)

![](_page_49_Figure_1.jpeg)

![](_page_50_Figure_0.jpeg)

![](_page_50_Figure_1.jpeg)

![](_page_51_Figure_0.jpeg)

![](_page_51_Figure_1.jpeg)

OOPSLA'02 Tutorial The Design and Implementation of the Jikes RVM Optimizing Compiler Pages 103-104

![](_page_52_Figure_0.jpeg)

![](_page_52_Figure_1.jpeg)

![](_page_53_Figure_0.jpeg)

![](_page_53_Figure_1.jpeg)

![](_page_54_Figure_0.jpeg)

![](_page_54_Figure_1.jpeg)

OOPSLA'02 Tutorial The Design and Implementation of the Jikes RVM Optimizing Compiler Pages 109-110

![](_page_55_Figure_0.jpeg)

![](_page_55_Picture_1.jpeg)

OOPSLA'02 Tutorial The Design and Implementation of the Jikes RVM Optimizing Compiler Pages 111-112

![](_page_56_Figure_0.jpeg)

![](_page_56_Picture_1.jpeg)

OOPSLA'02 Tutorial The Design and Implementation of the Jikes RVM Optimizing Compiler Pages 113-114

![](_page_57_Figure_0.jpeg)

![](_page_57_Figure_1.jpeg)

OOPSLA'02 Tutorial The Design and Implementation of the Jikes RVM Optimizing Compiler Pages 115-116

![](_page_58_Figure_0.jpeg)